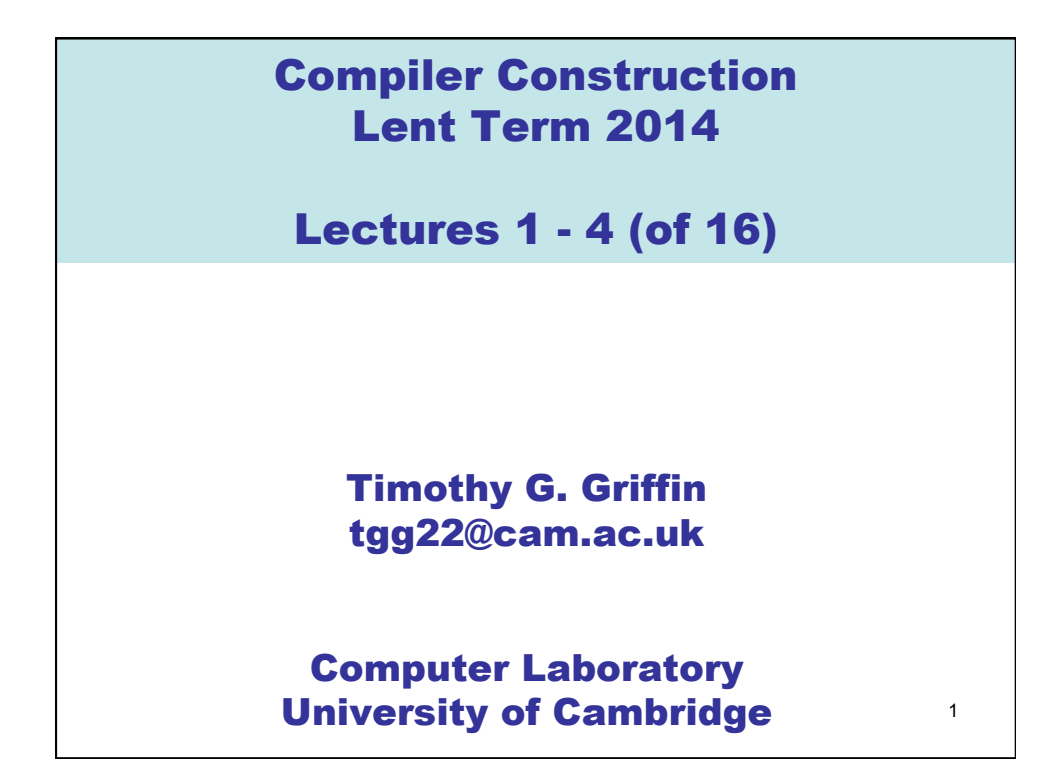

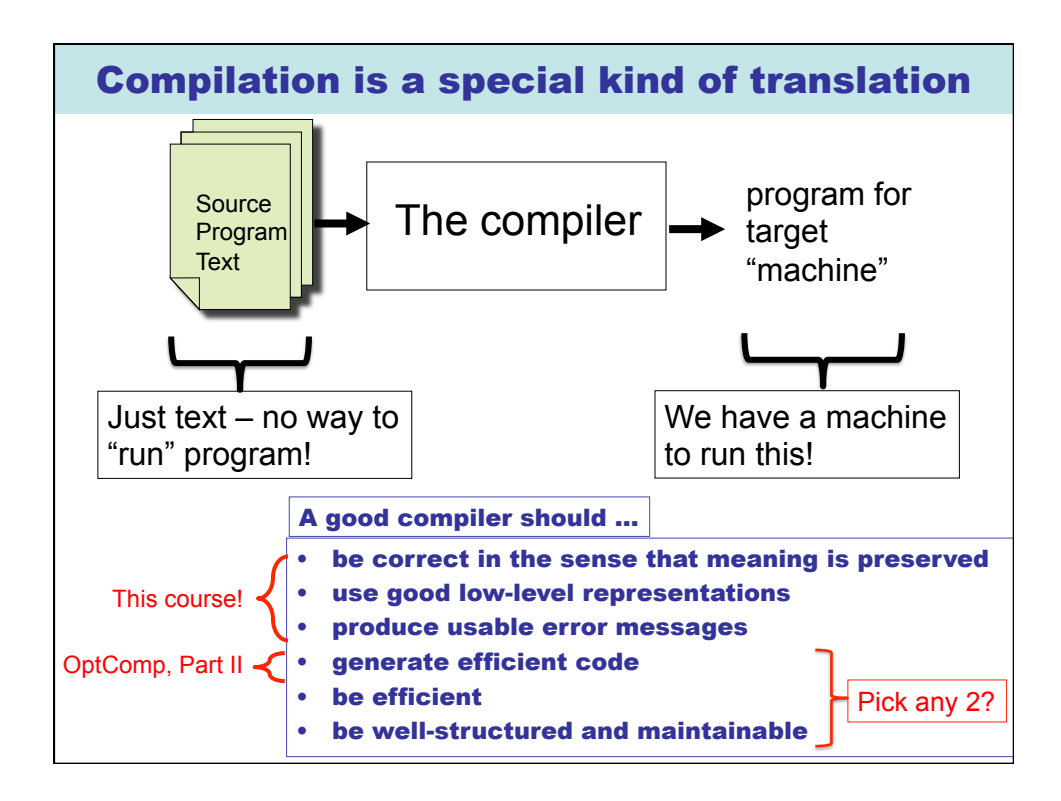

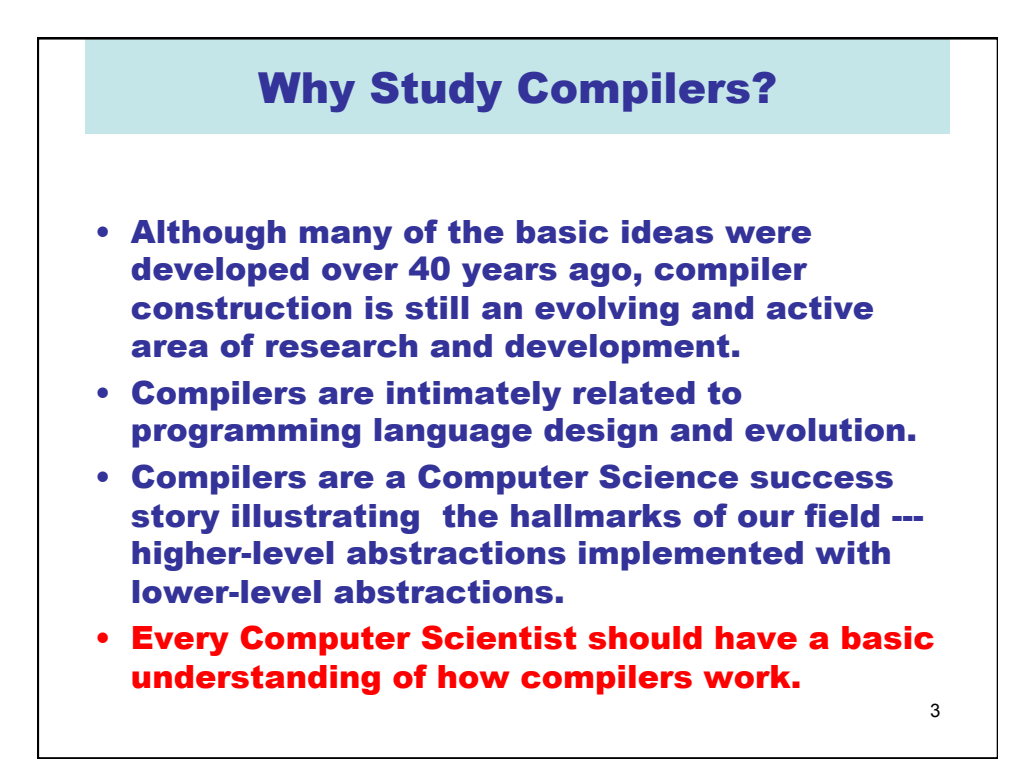

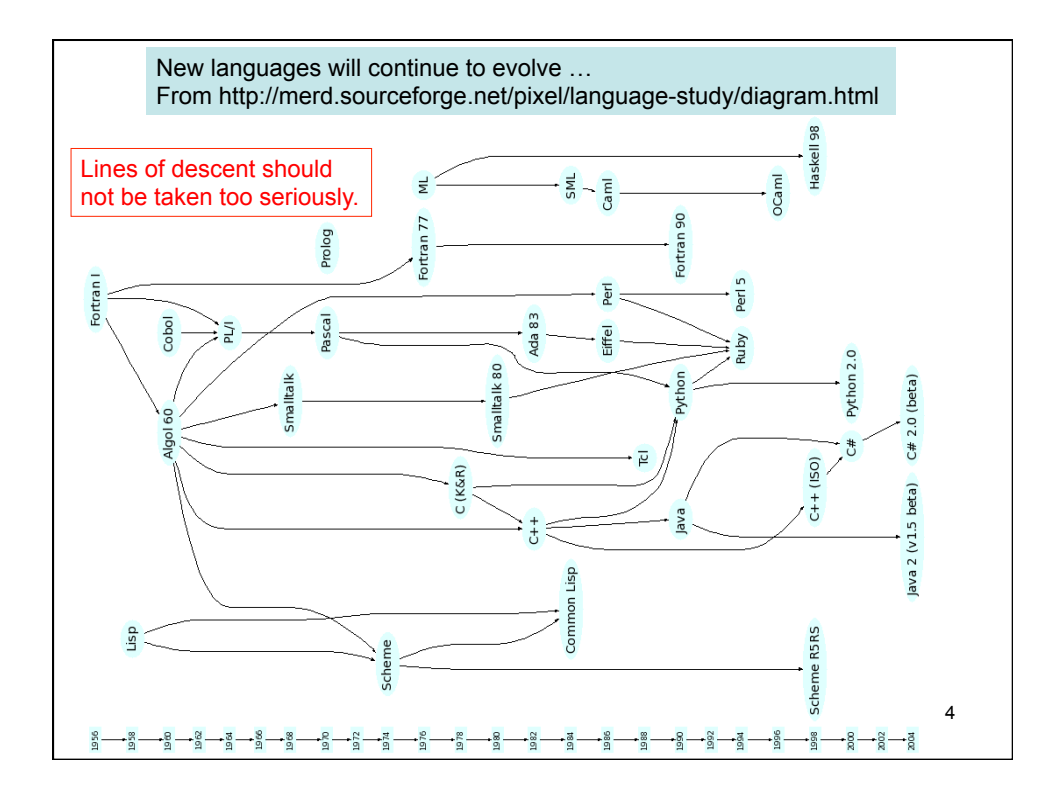

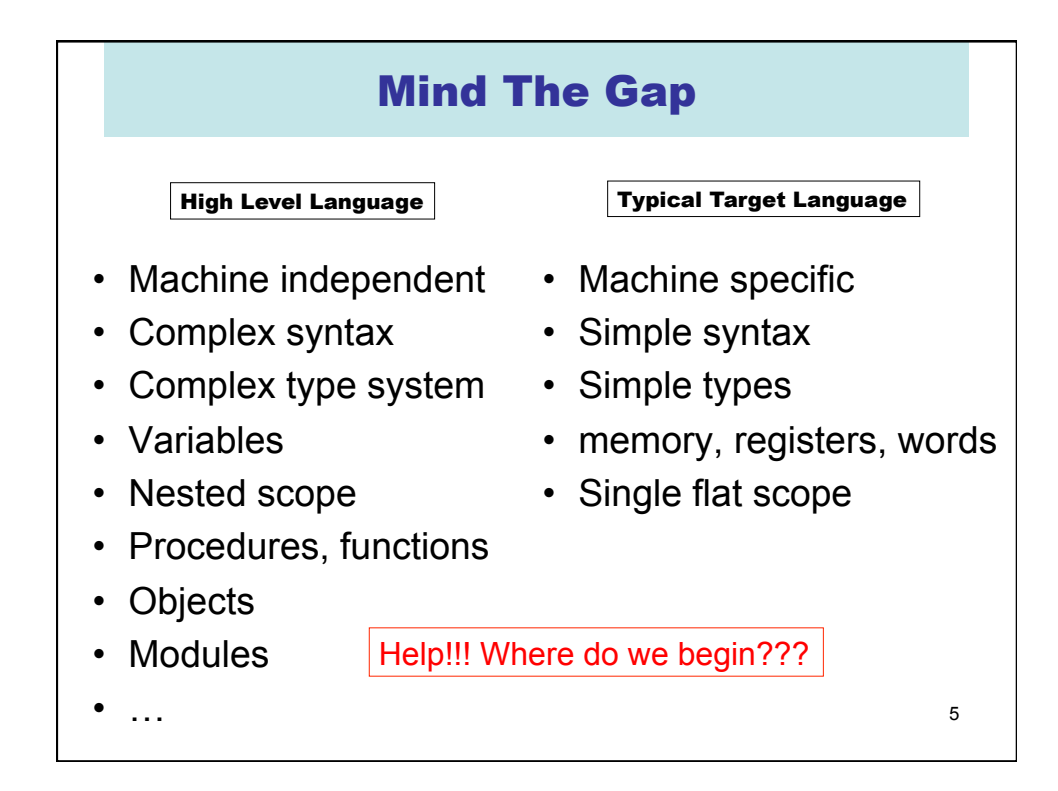

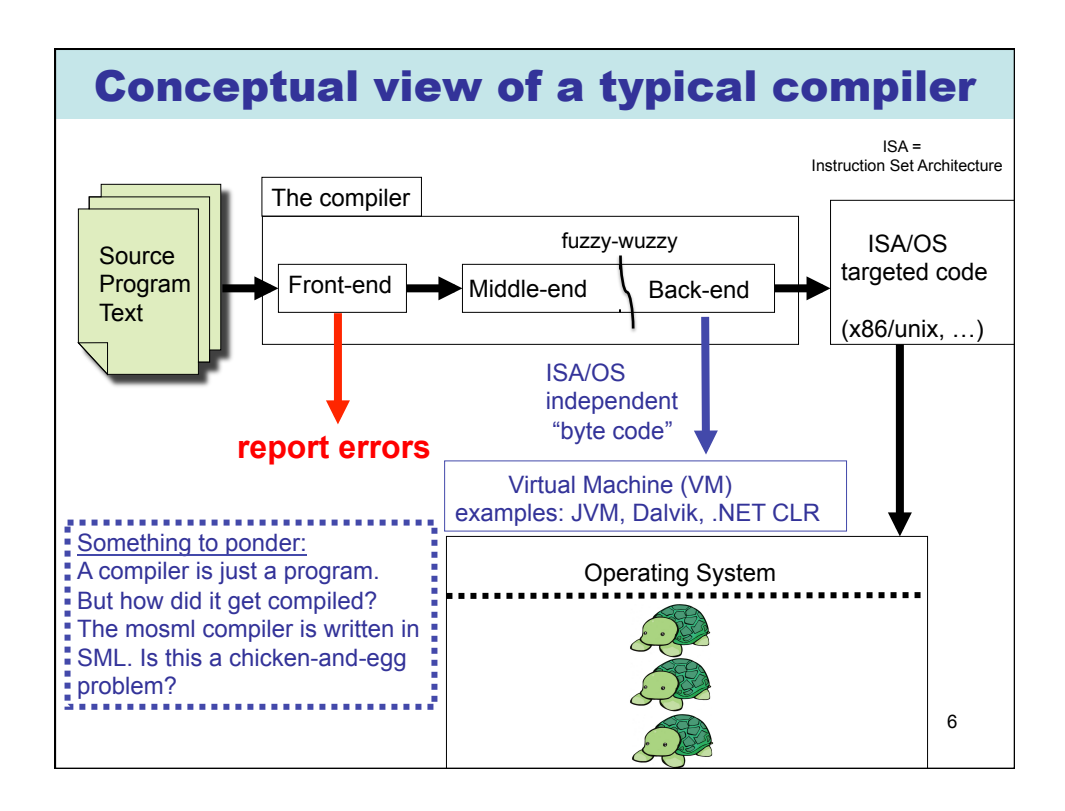

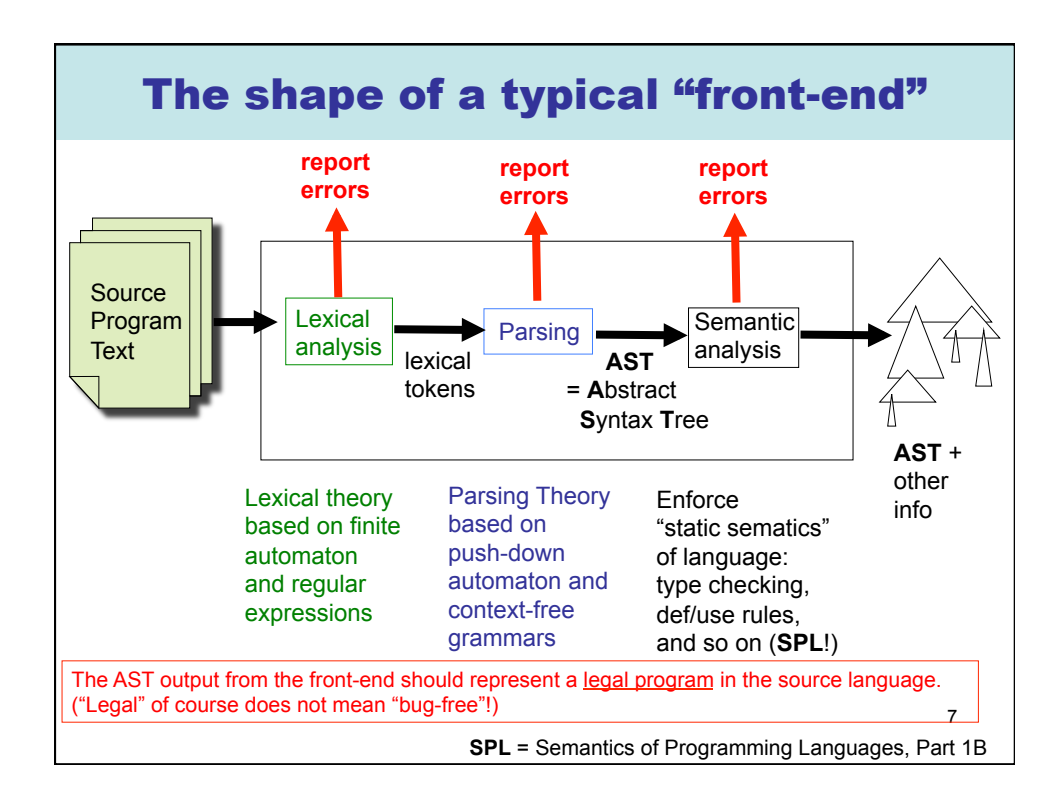

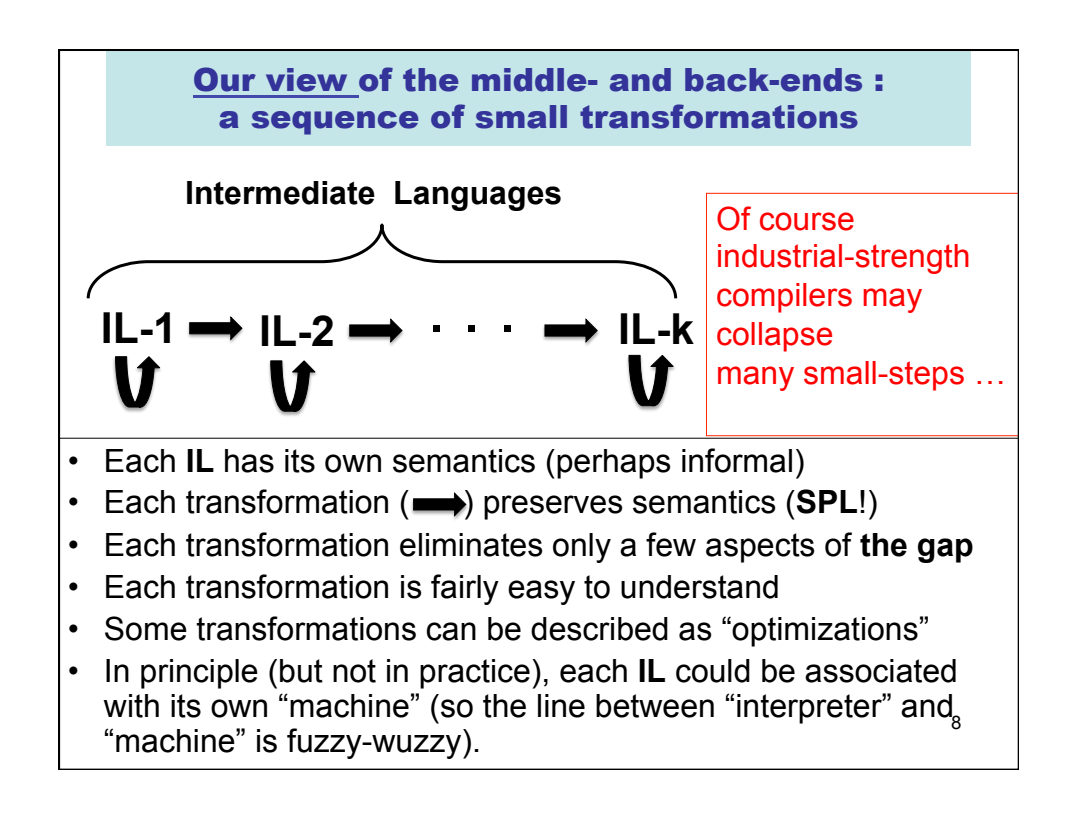

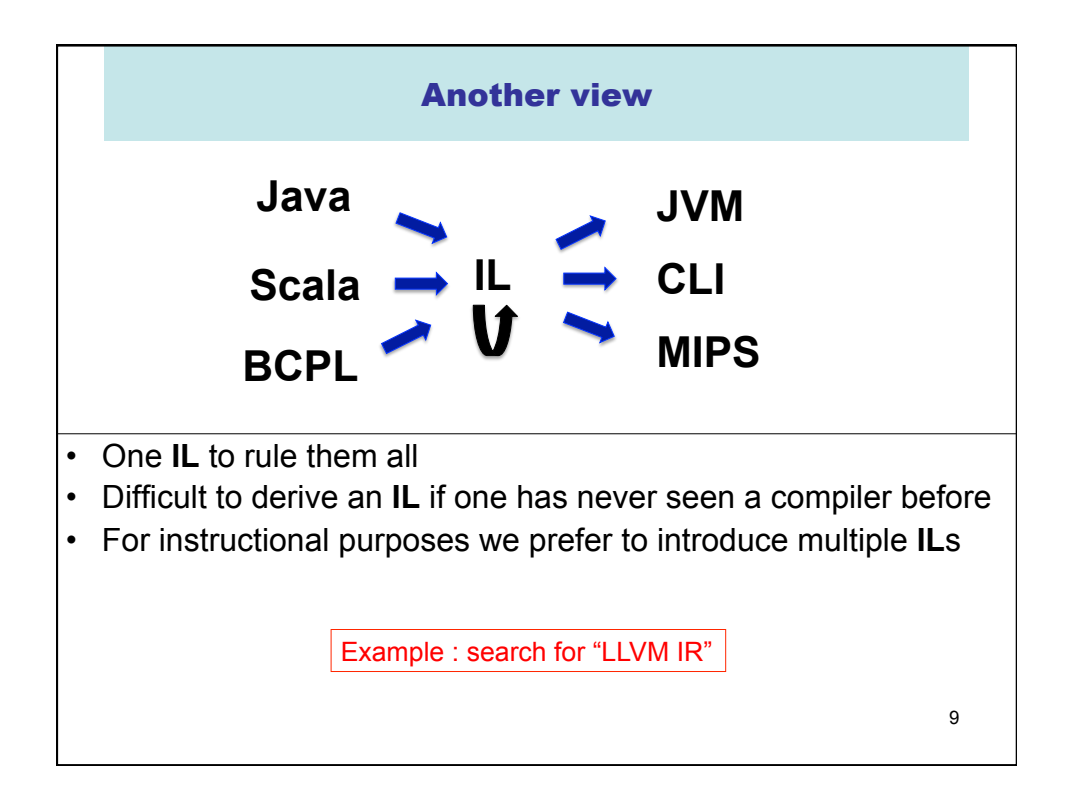

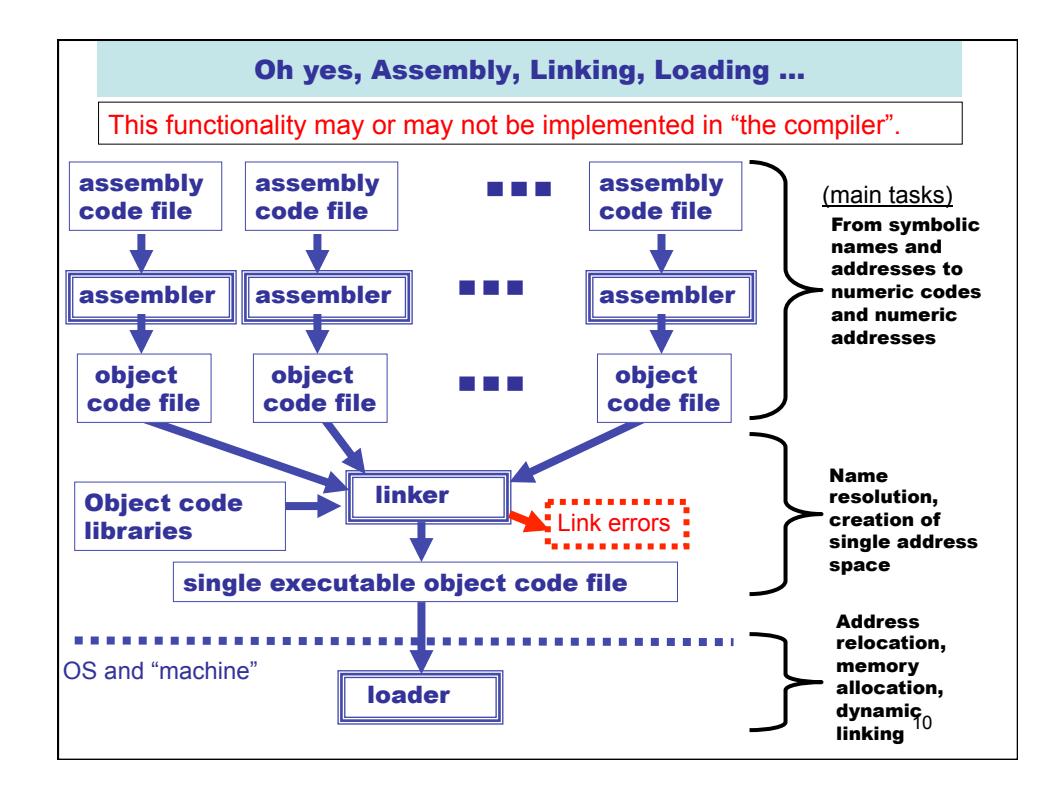

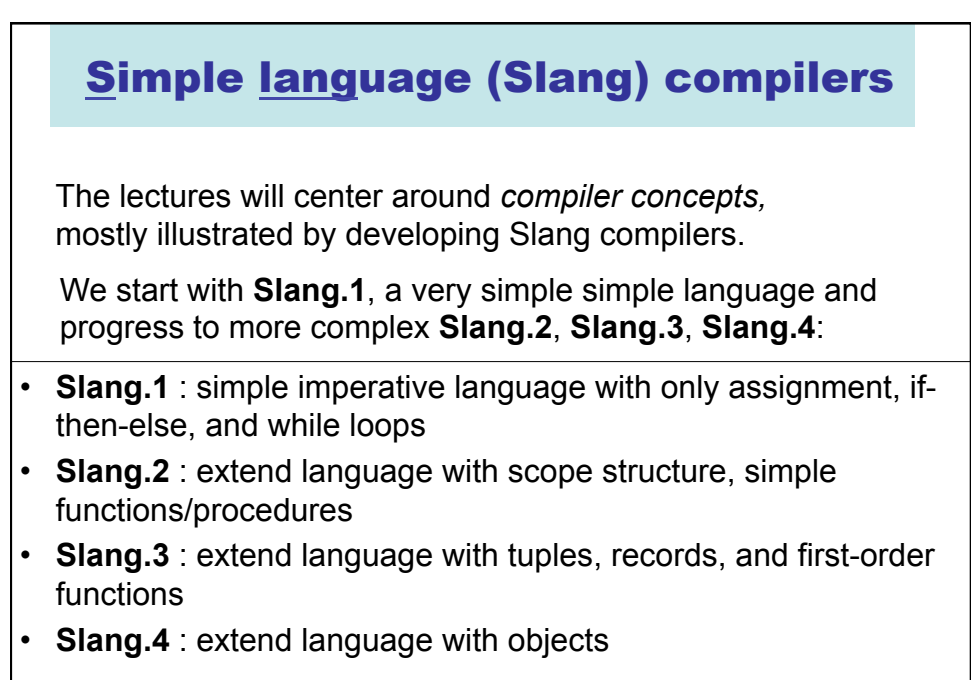

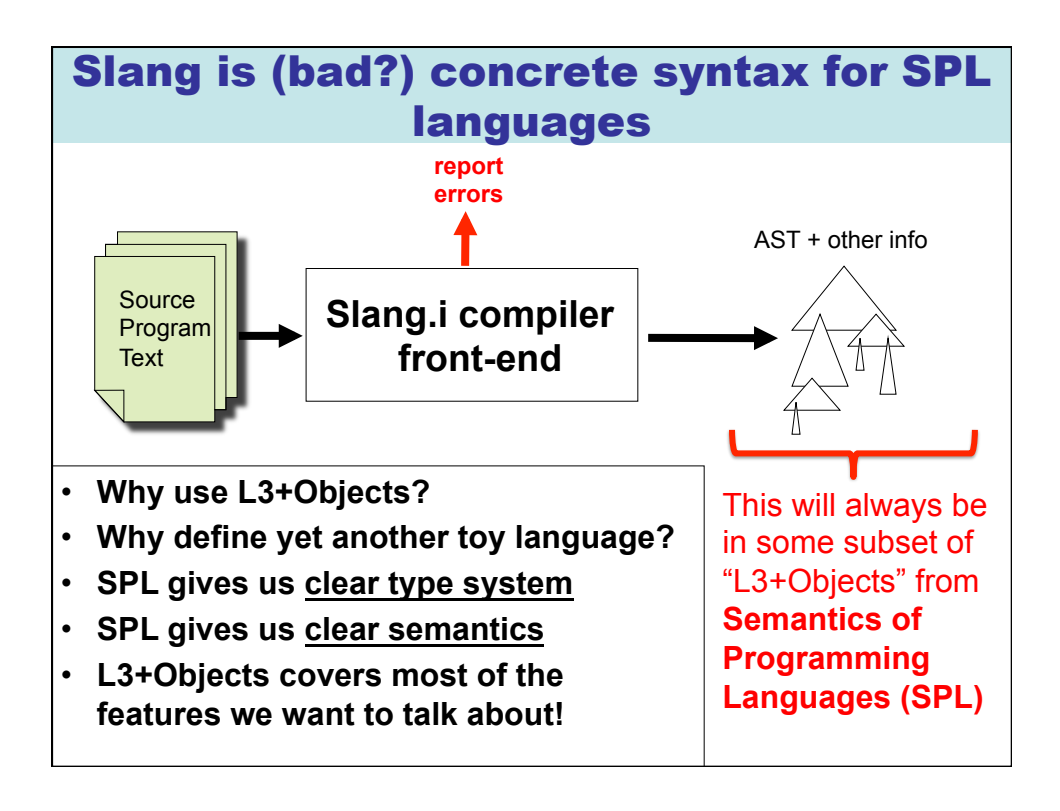

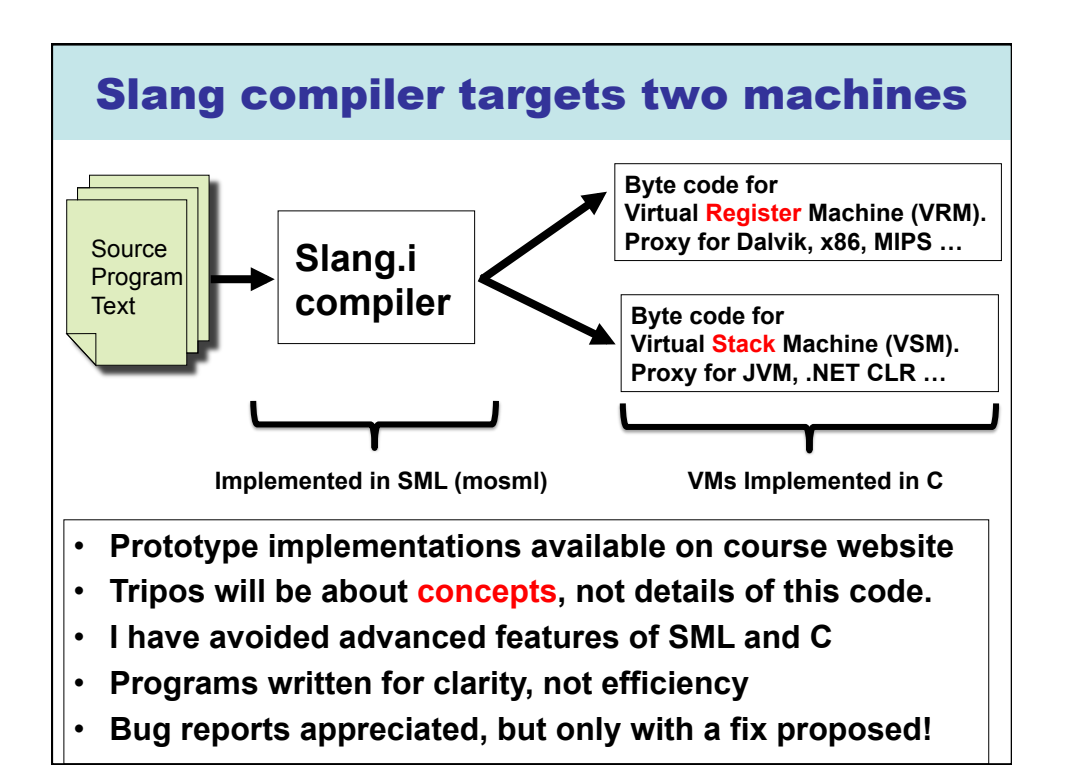

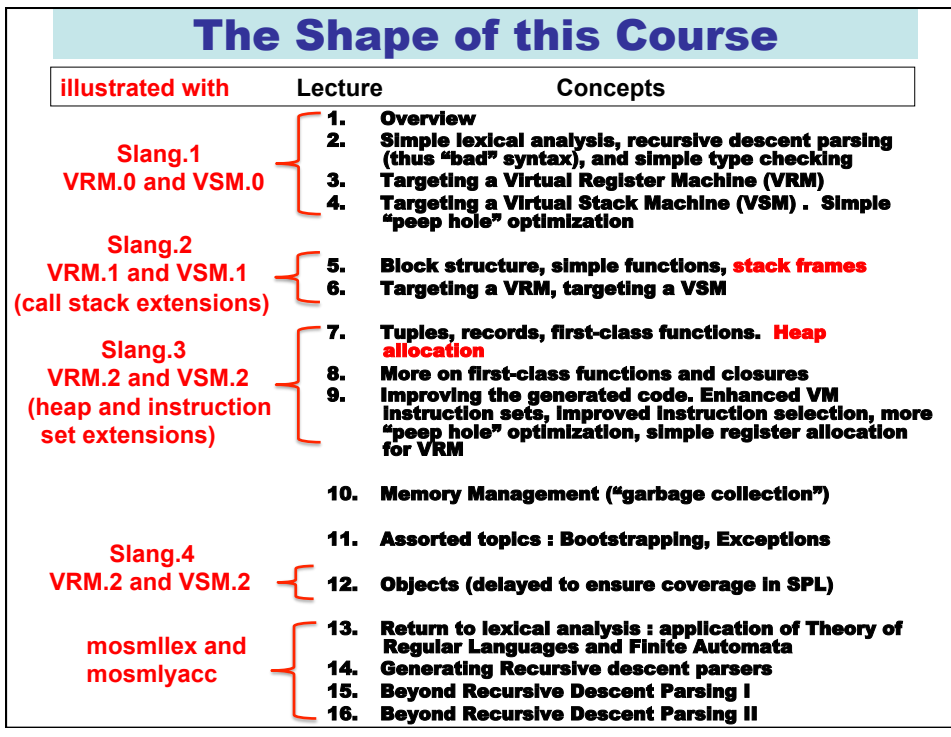

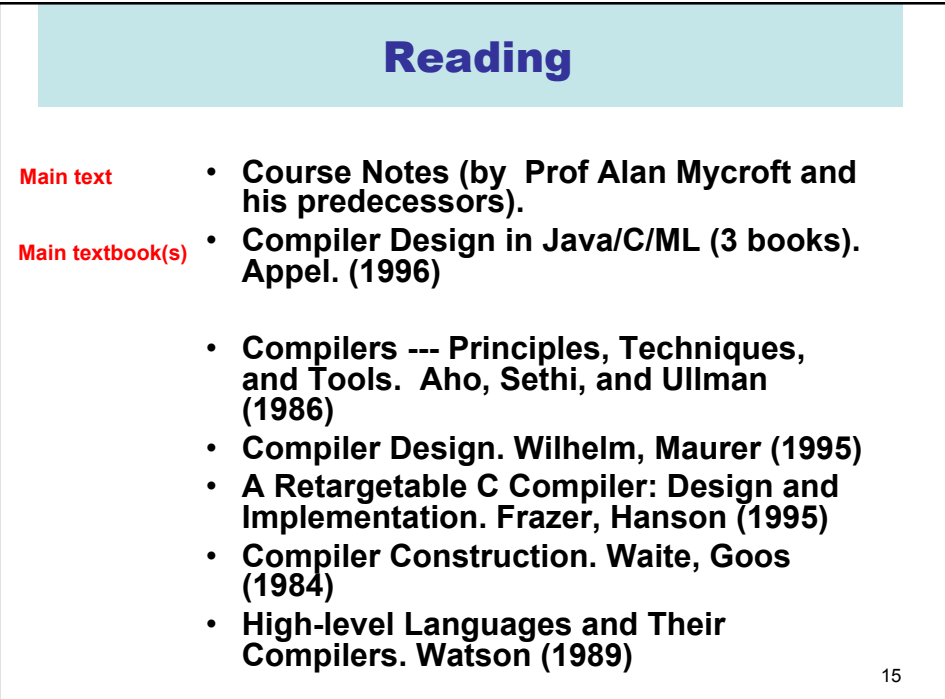

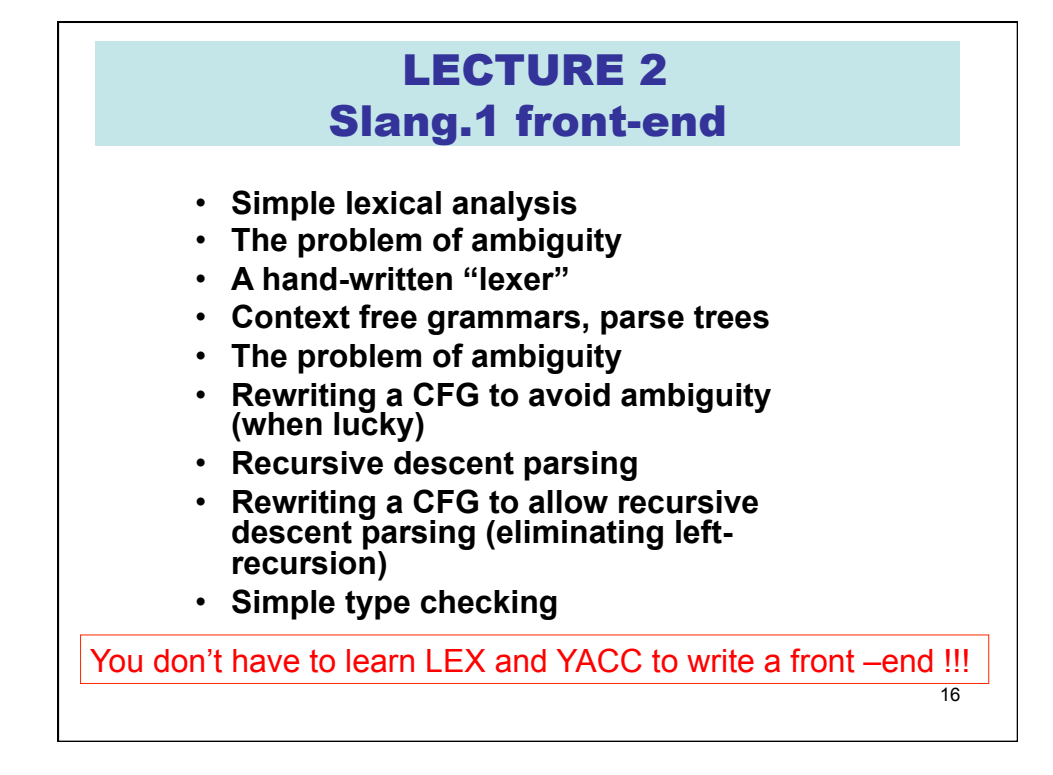

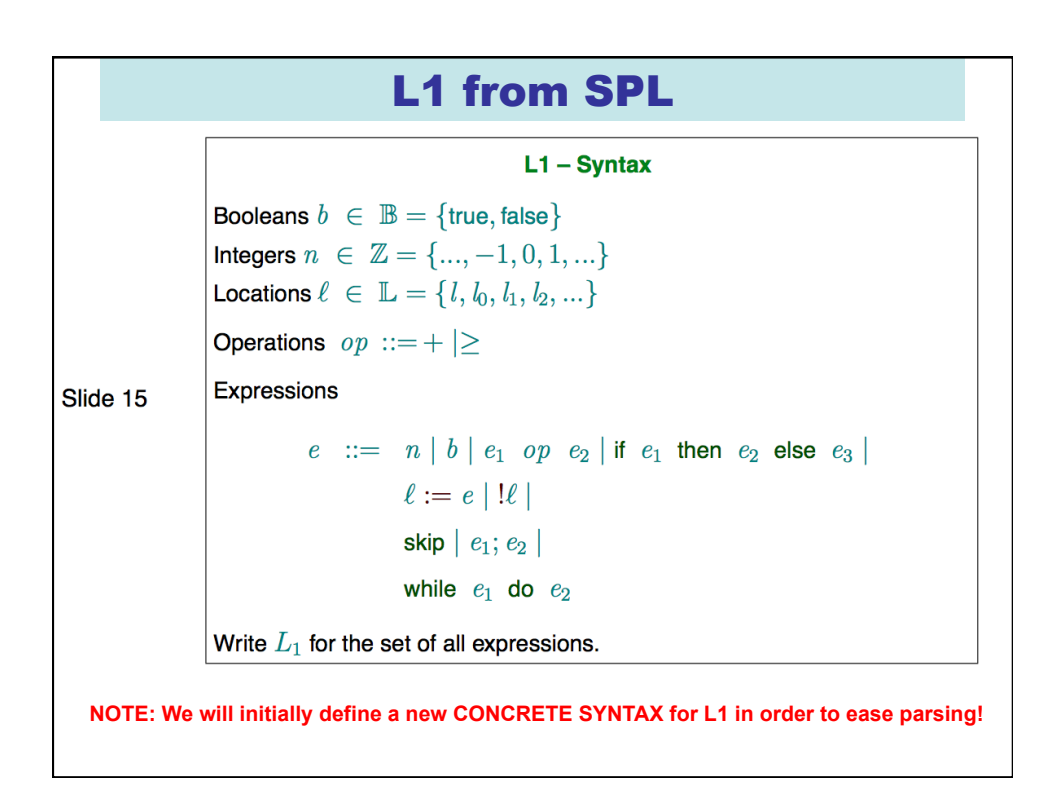

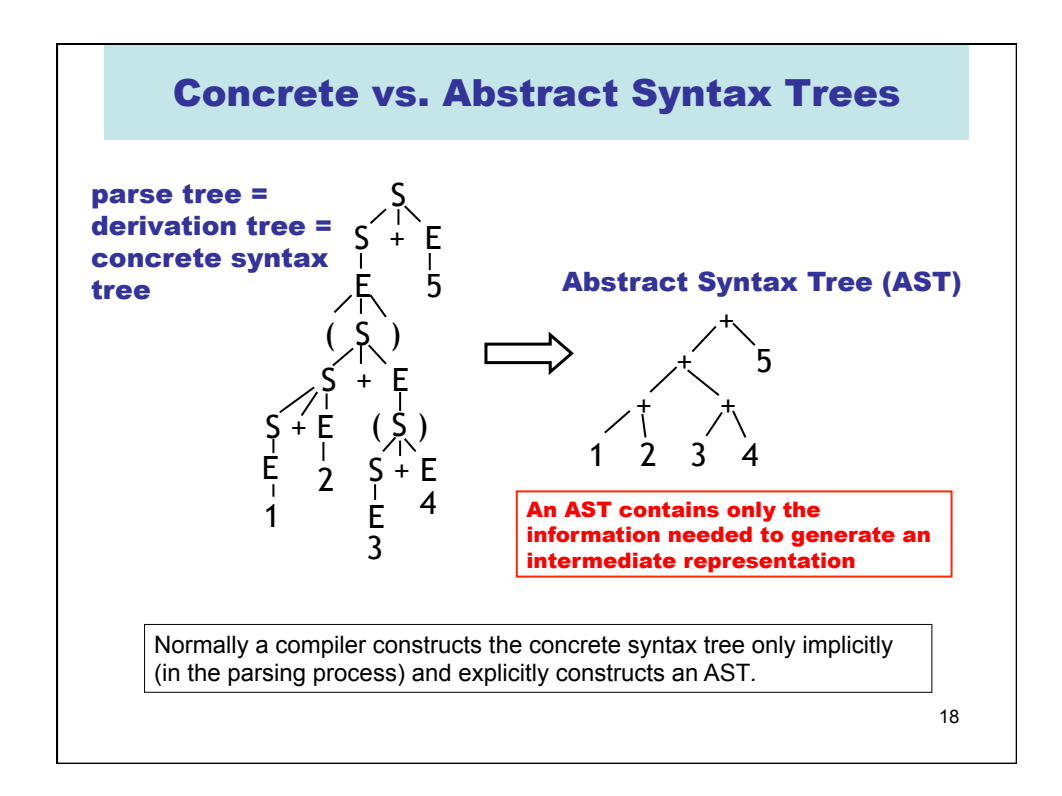

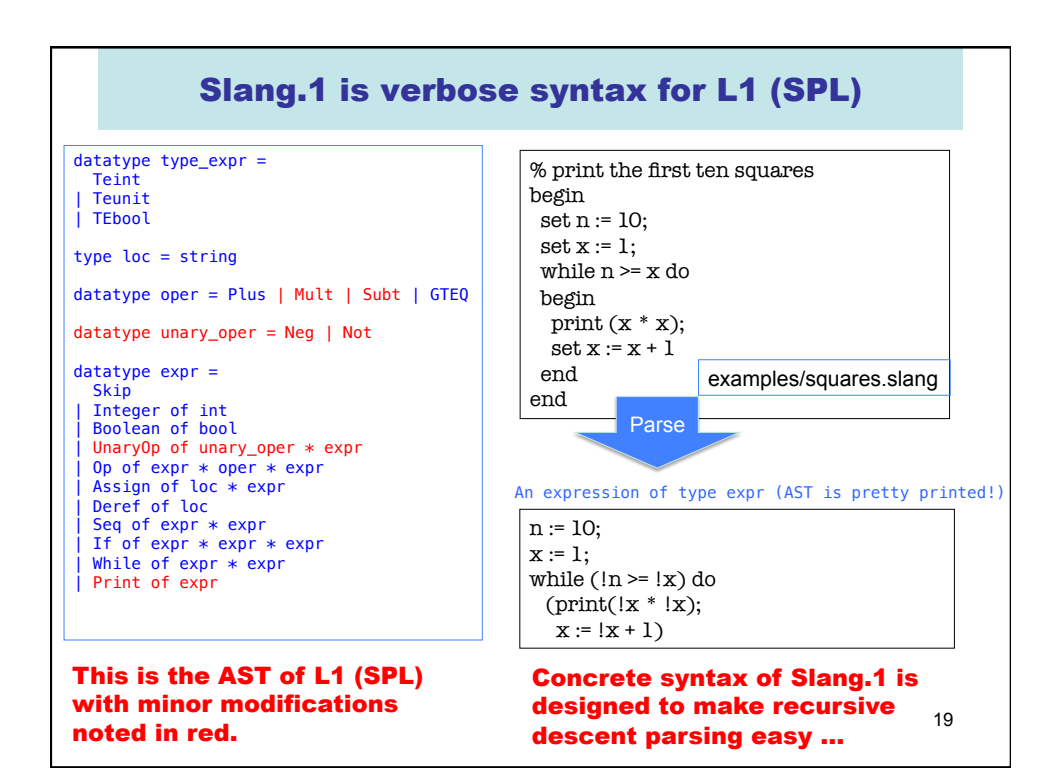

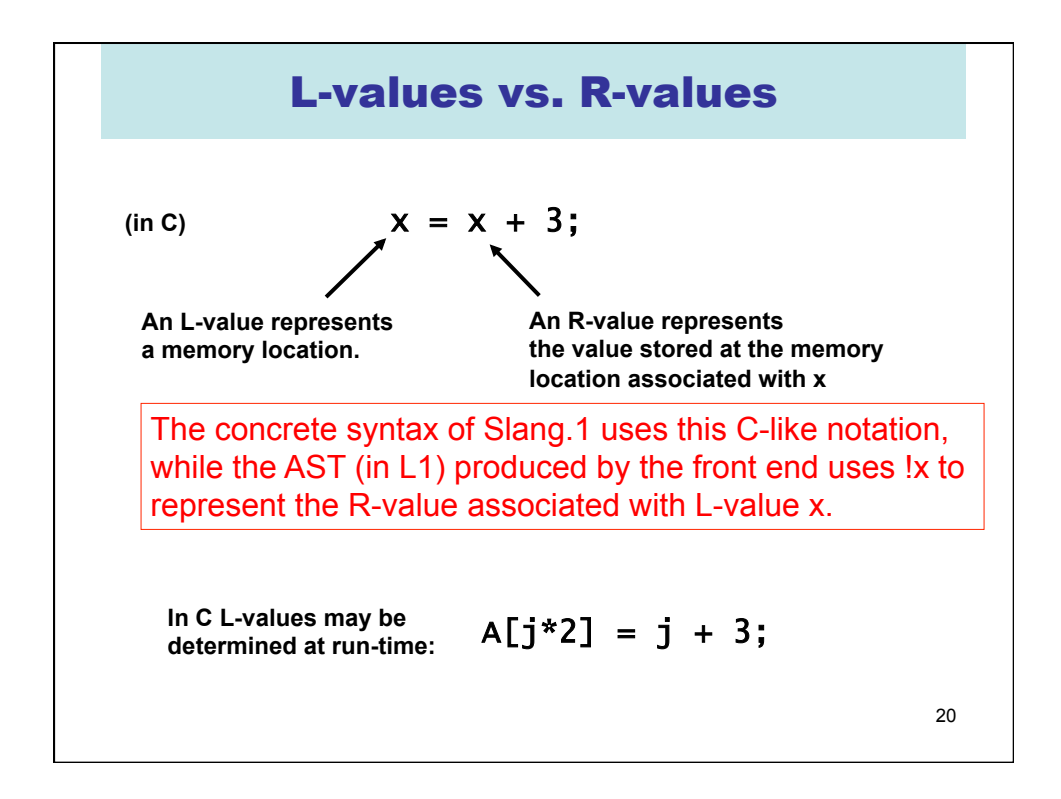

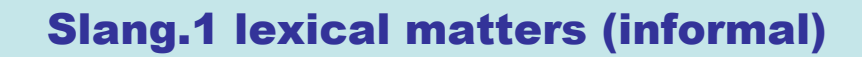

- **Keywords: begin end if then else set while do skip print true false**
- **Identifiers: starting with A-Z or a-z, followed by zero or more characters in A-Z, a-z, or 0-9**
- **Integer constants: starting with 0-9 followed by zero or more characters in 0-9**
- **Special symbols:**  $+$   $*$   $=$   $=$   $=$   $( )$
- **Whitespace: tabs, space, newline, comments start anywhere with a "%" and consume the remainder of the line**

## **Ambiguity must be resolved**

• **Priority: the character sequence "then" could be either an identifier or a keyword. We declare that keywords win.** 

• **Longest Match: example: "xy" is a single identifier, not two identifiers "x" and "y".** 

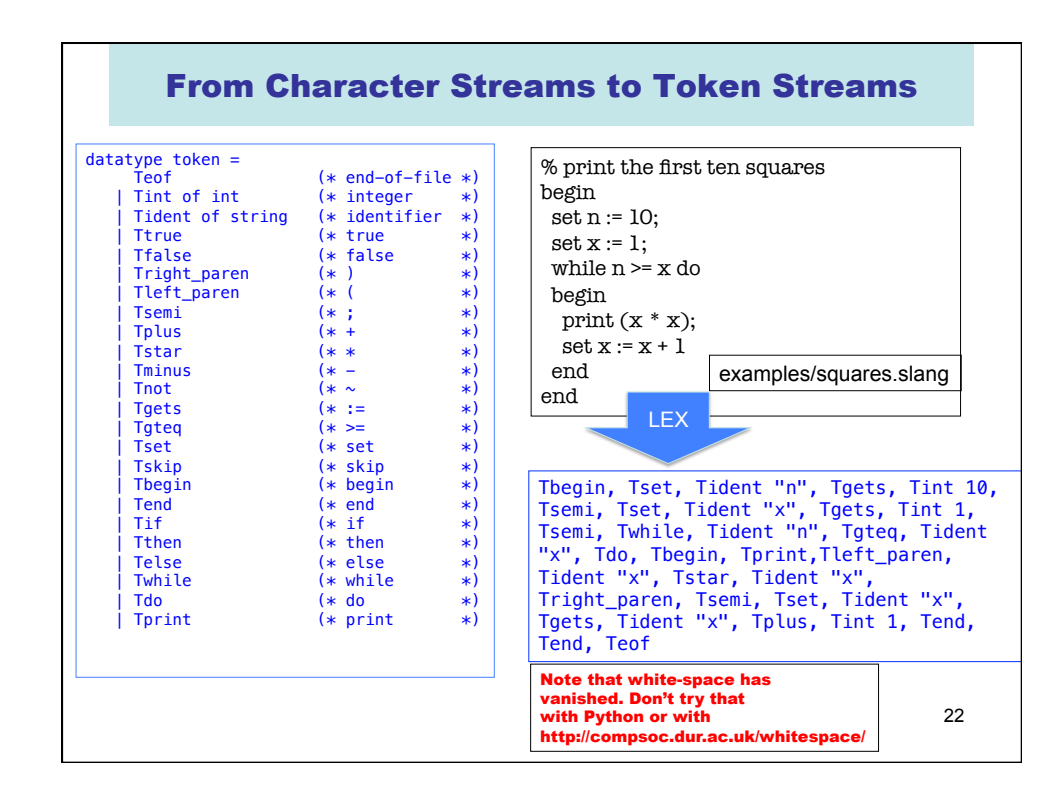

```
 A peek into slang1/Lexer.sml 
exception LexerError of string; 
datatype token = 
 Teof (* end-of-file *) 
 | Tint of int (* integer *) 
 | Tident of string (* identifier *) 
 …
   … see previous slide … 
    …
type lex_buffer 
val init_lex_buffer : string -> lex_buffer (* string is filename *)
val peek_next_token : lex_buffer -> token
val consume_next_token : lex_buffer -> (lex_buffer * token) 
  The lexer interface as seen by the parser.
```
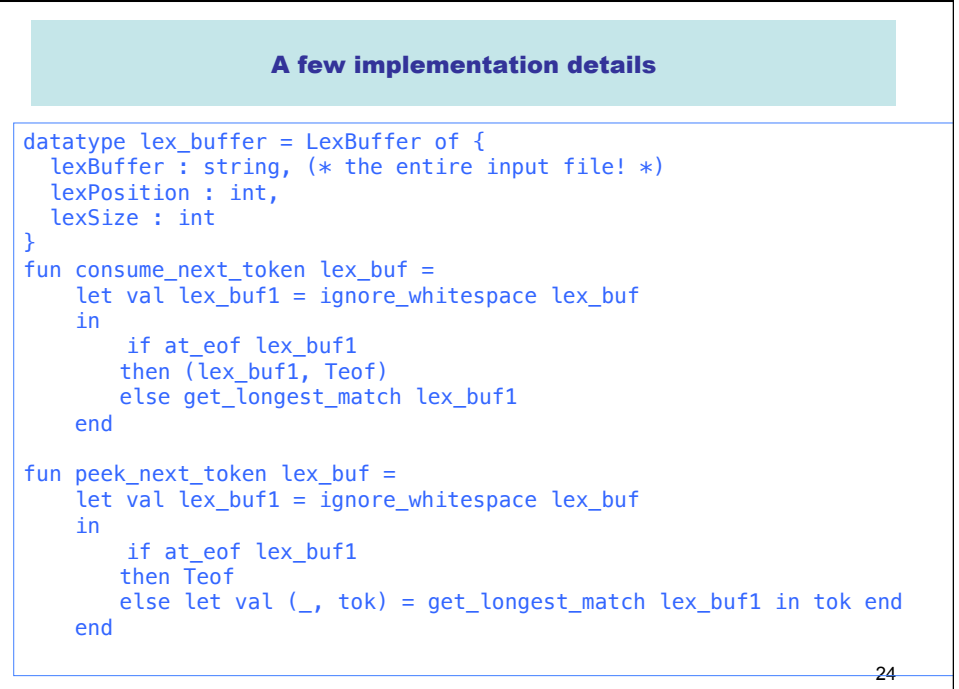

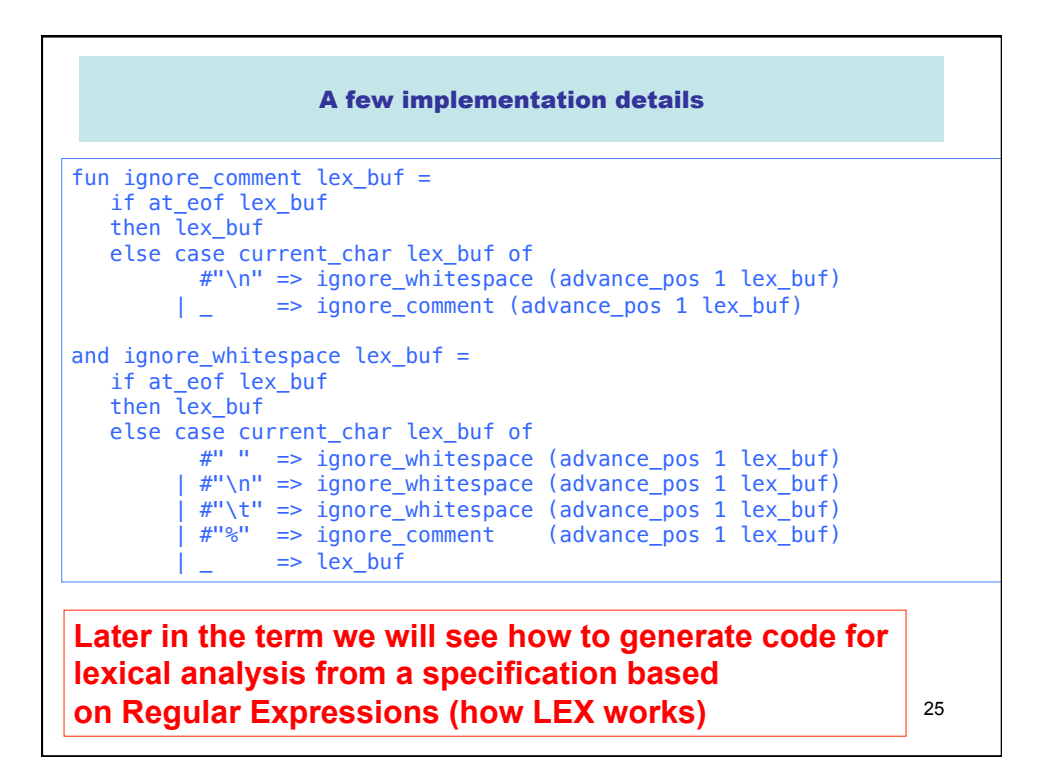

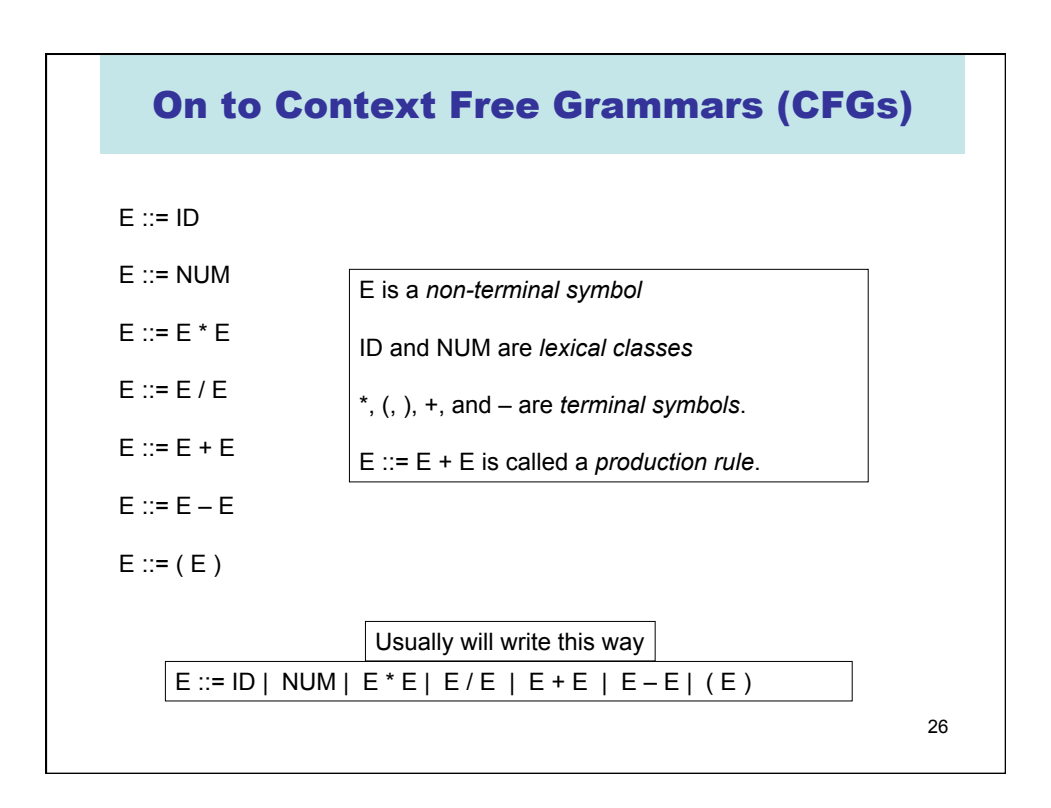

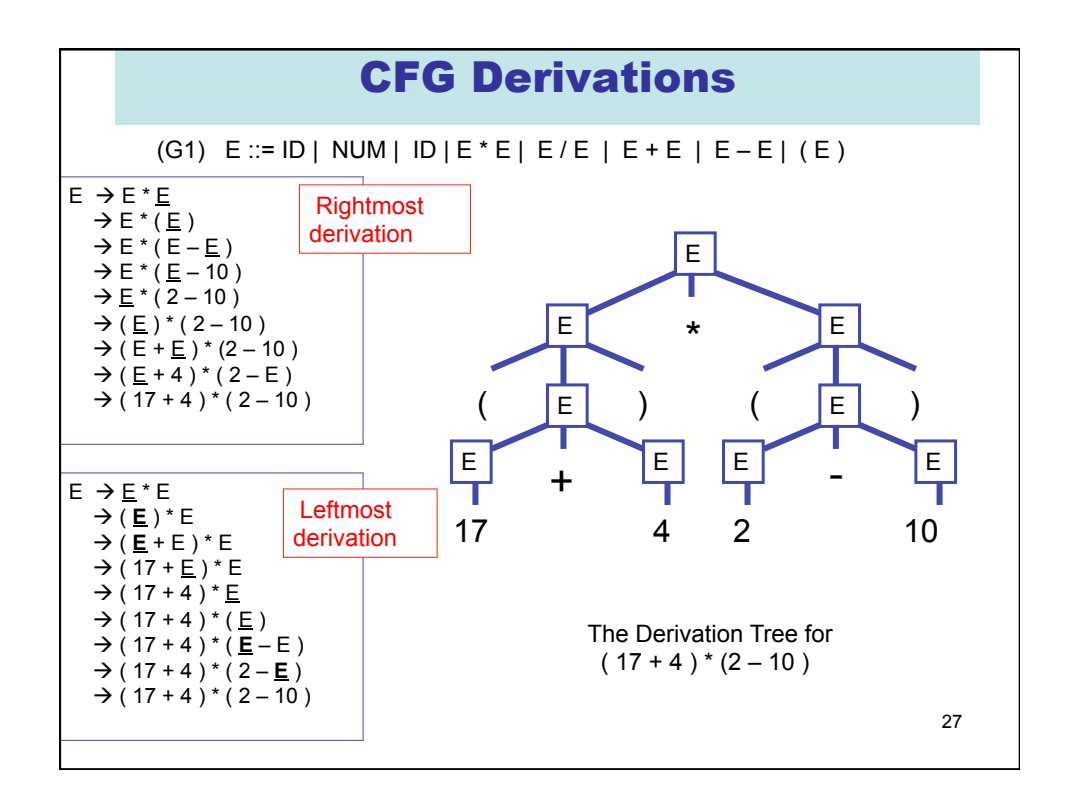

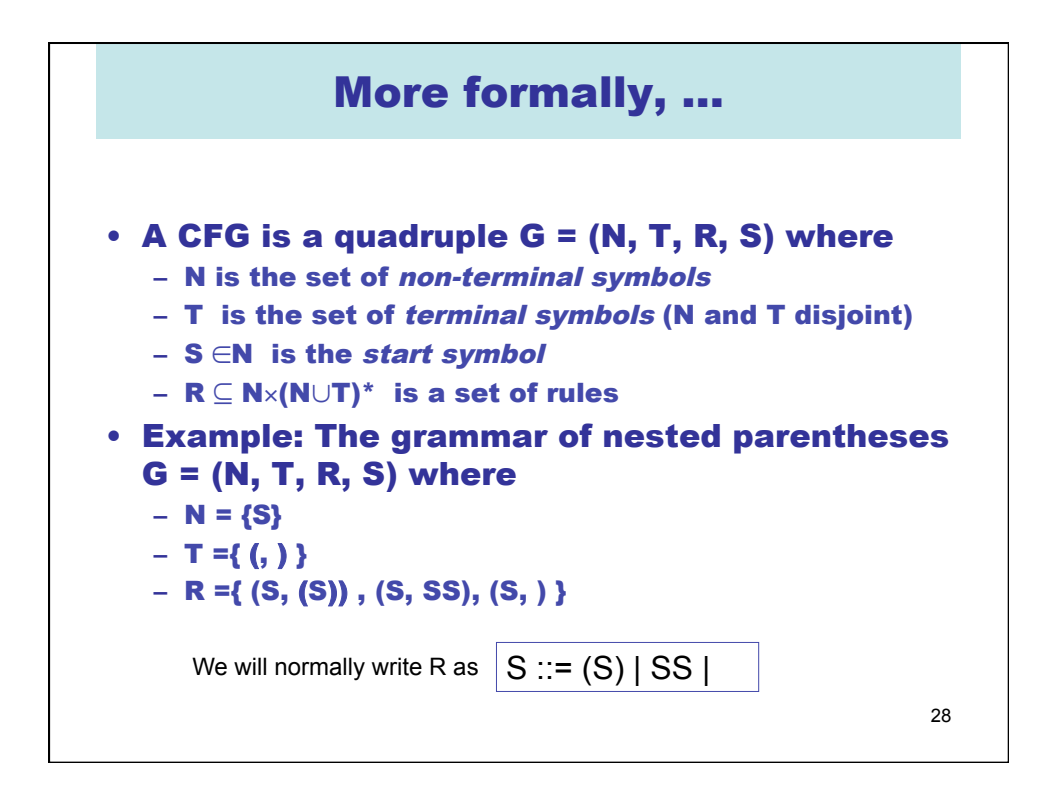

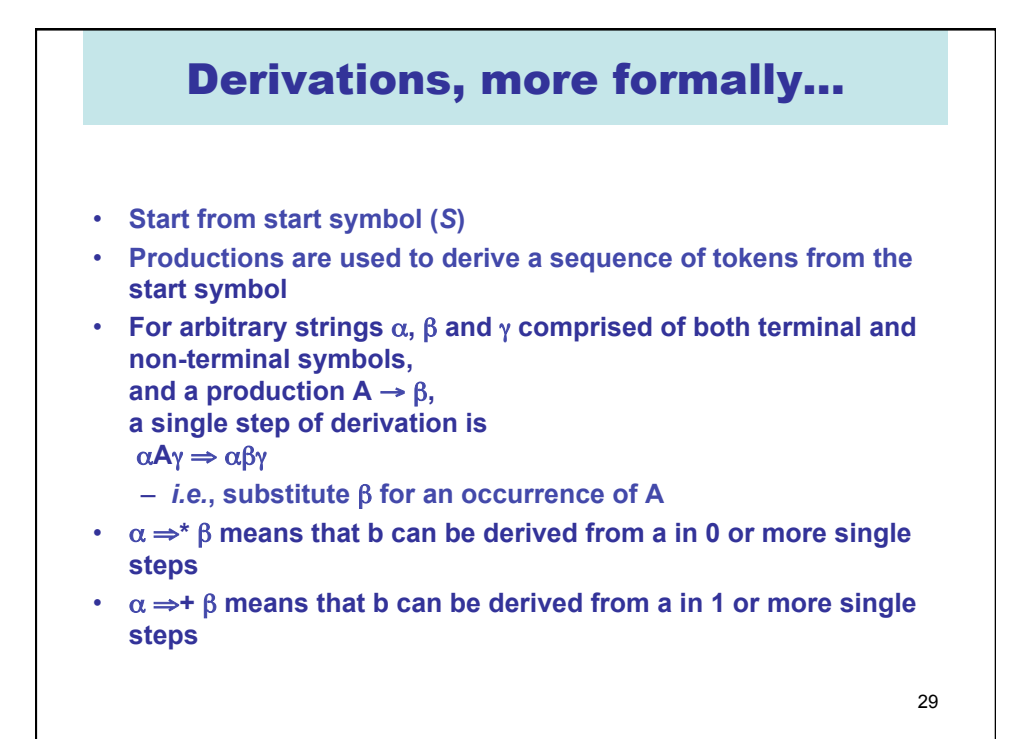

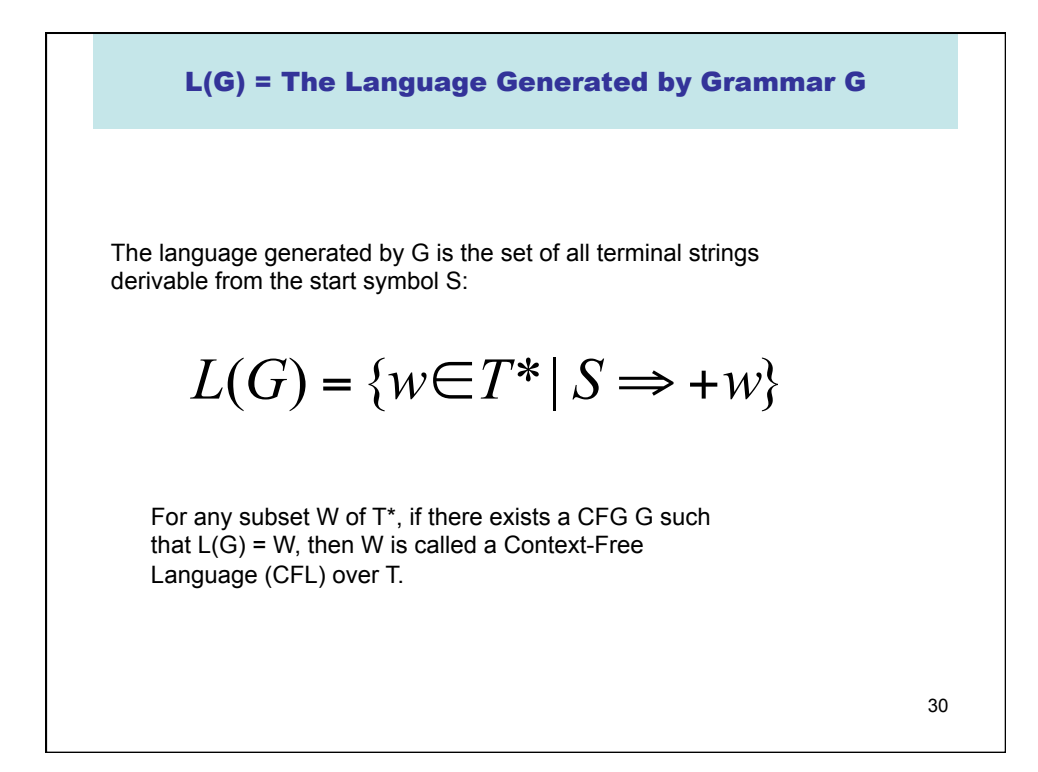

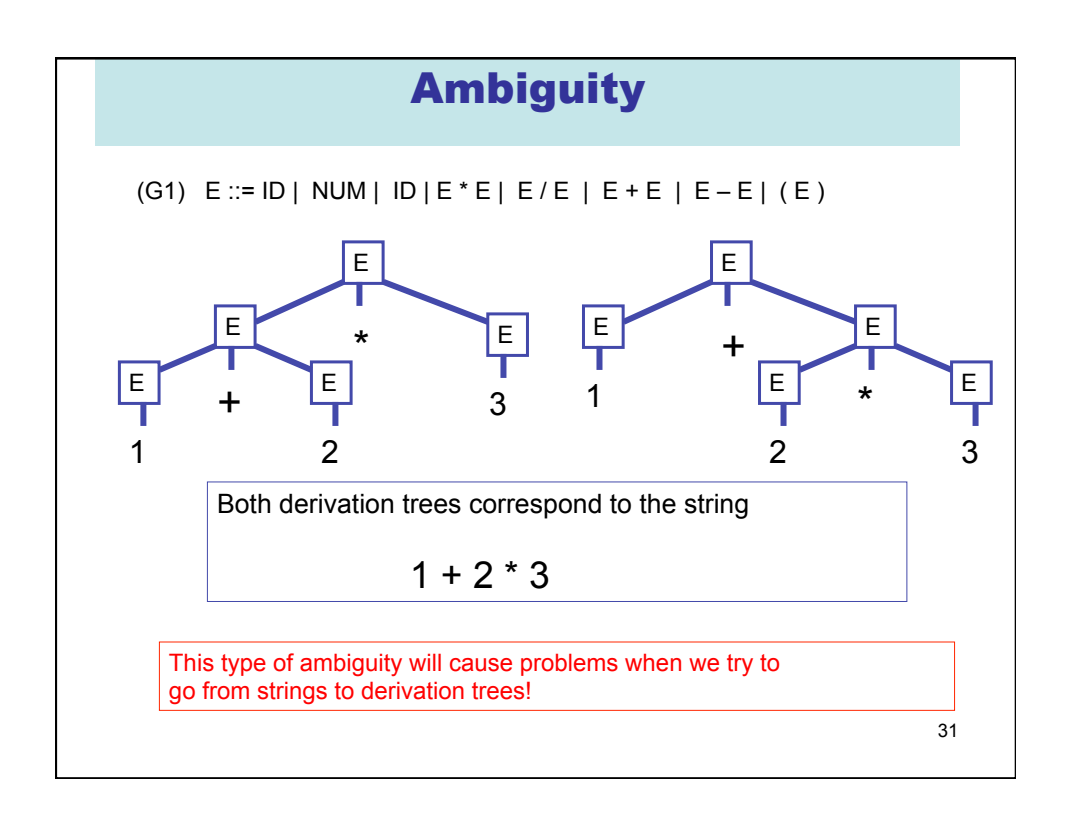

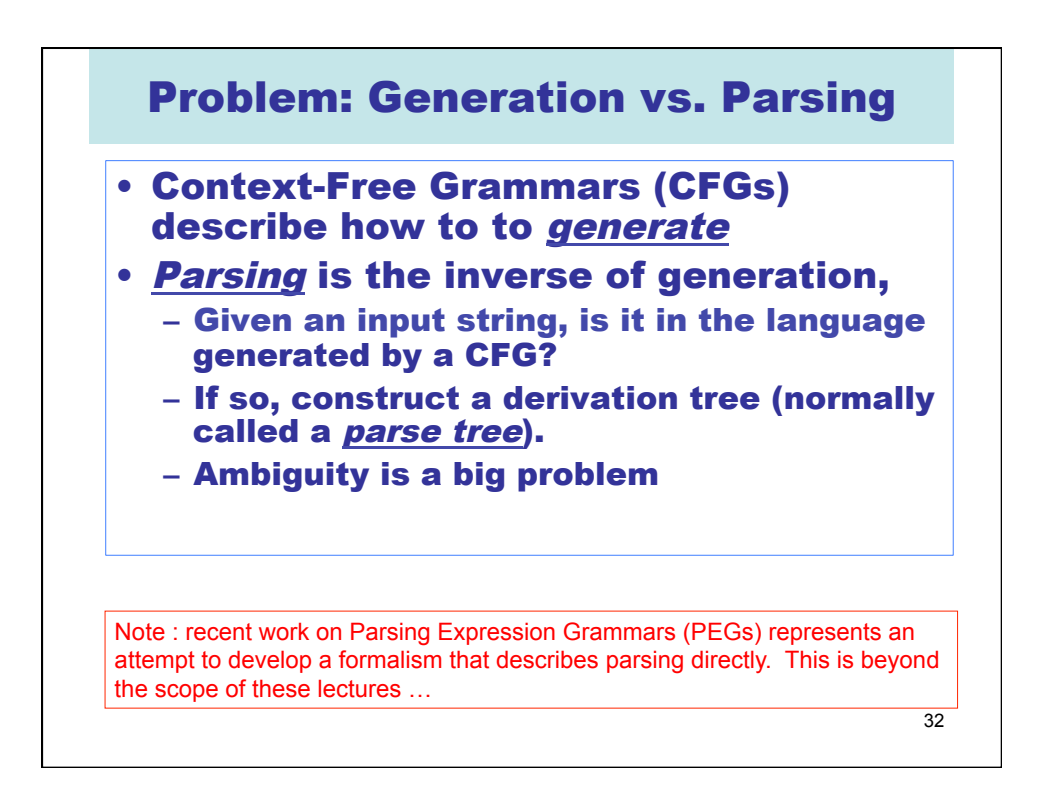

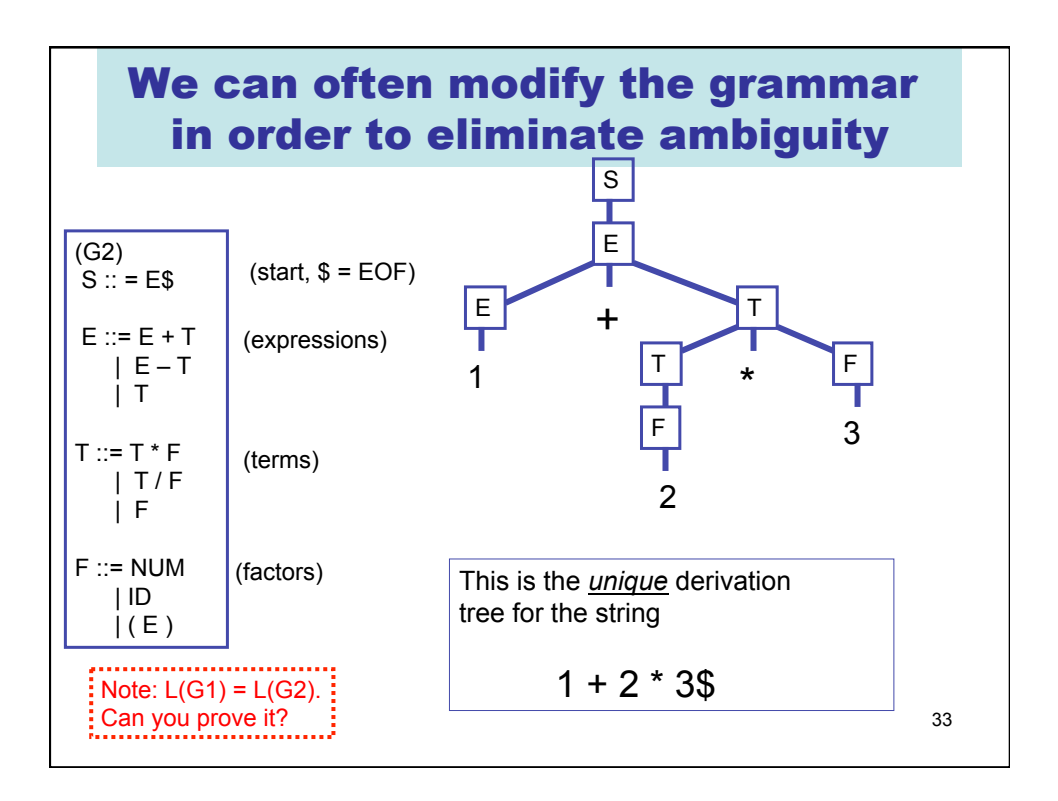

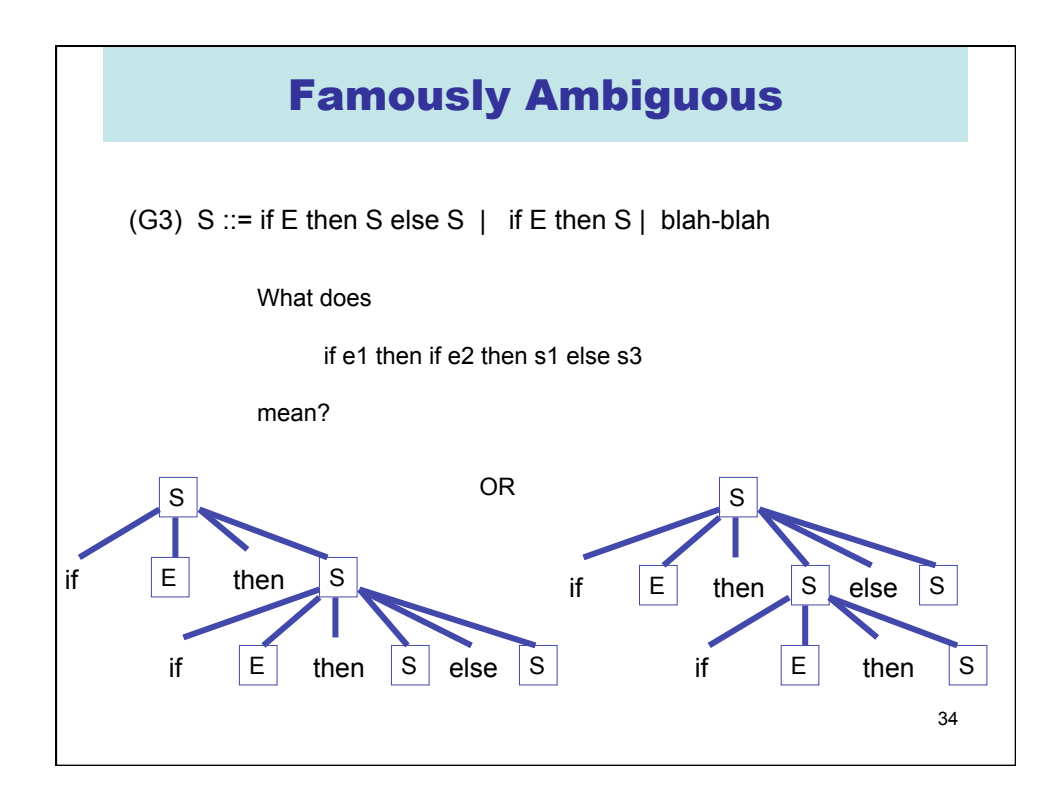

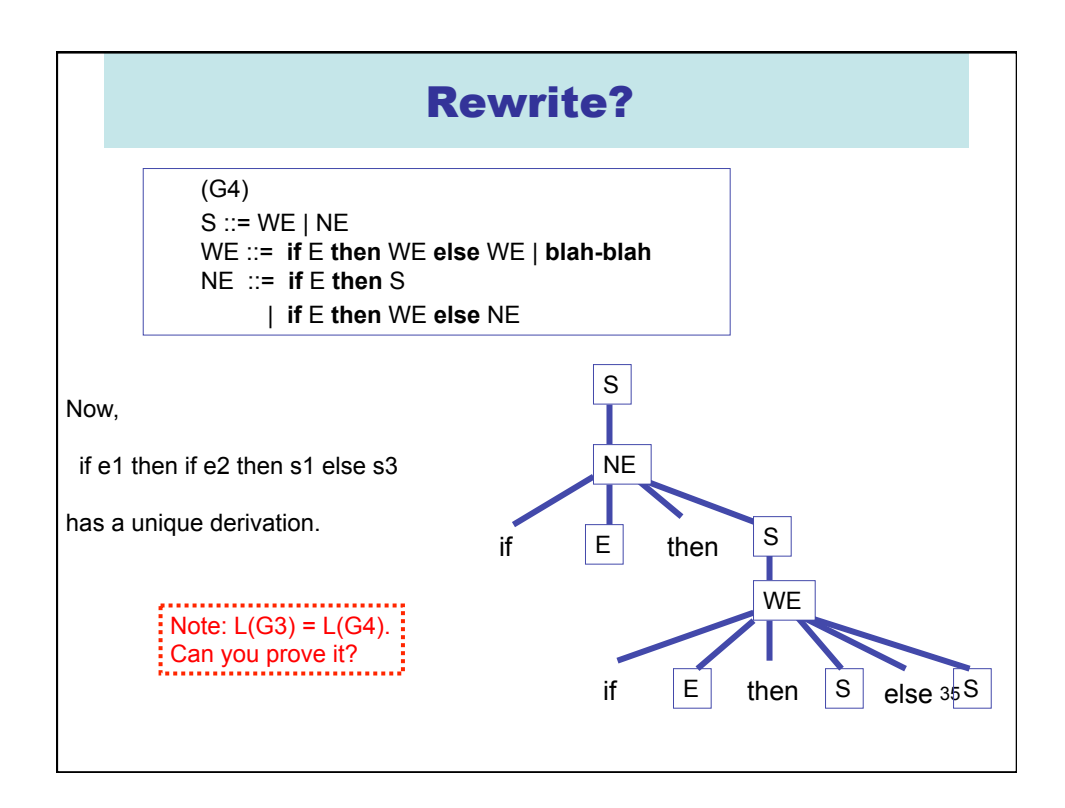

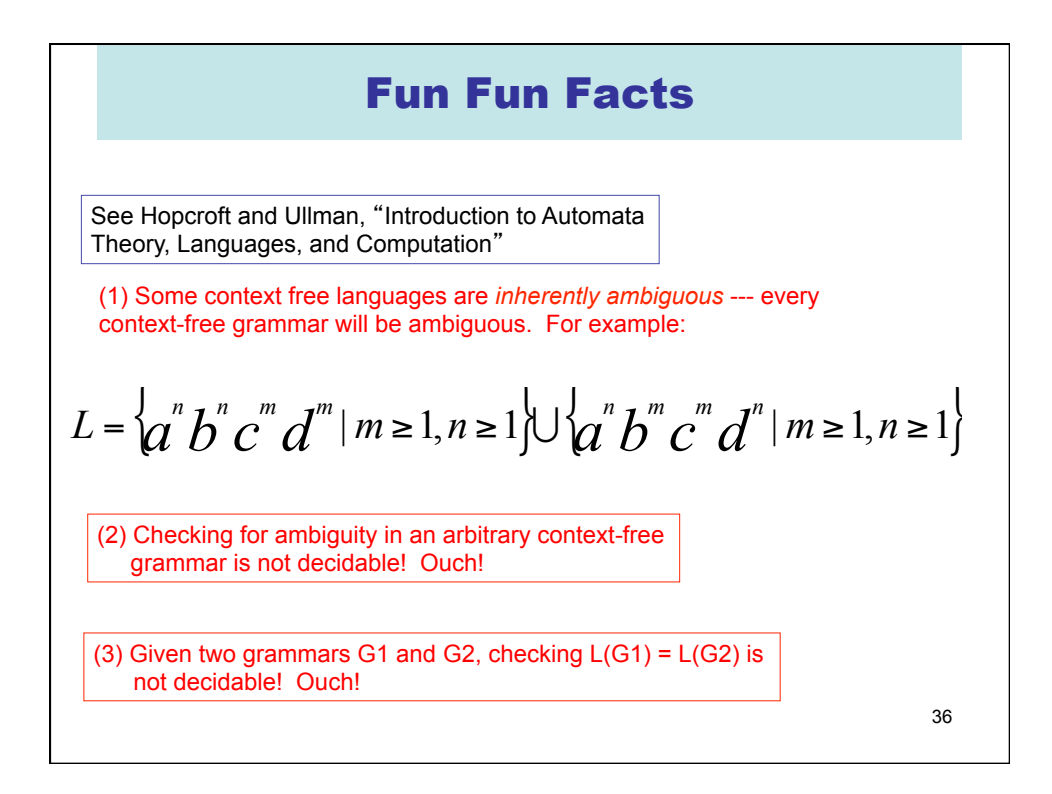

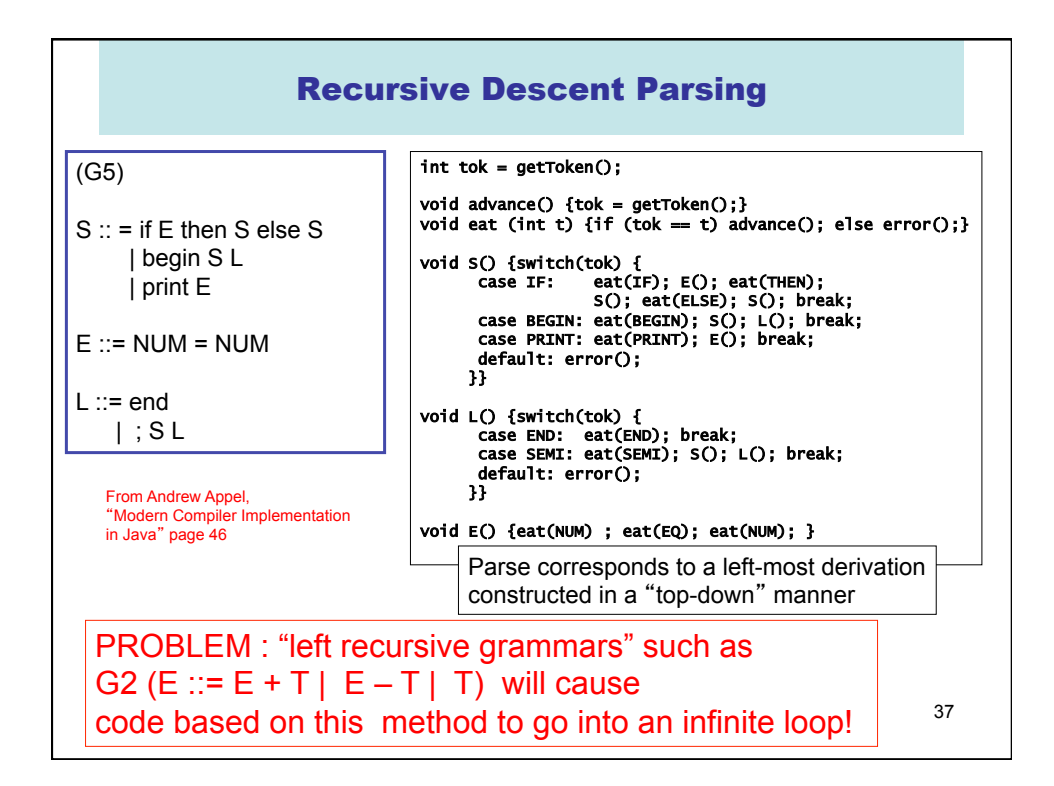

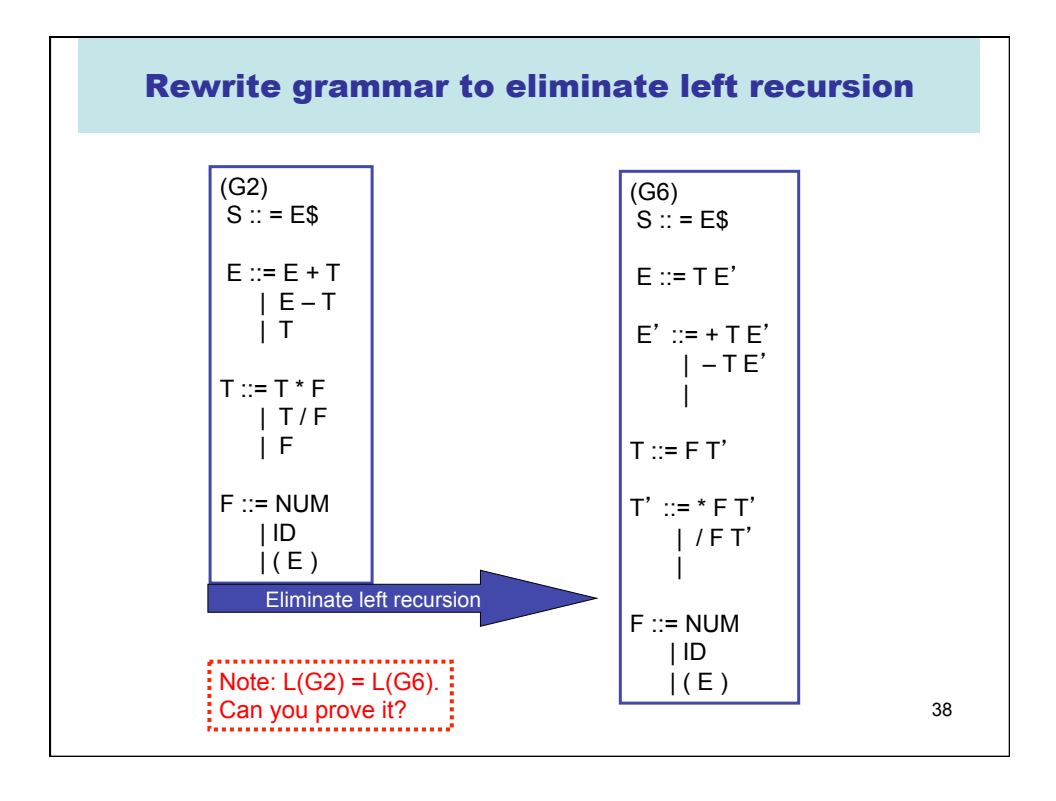

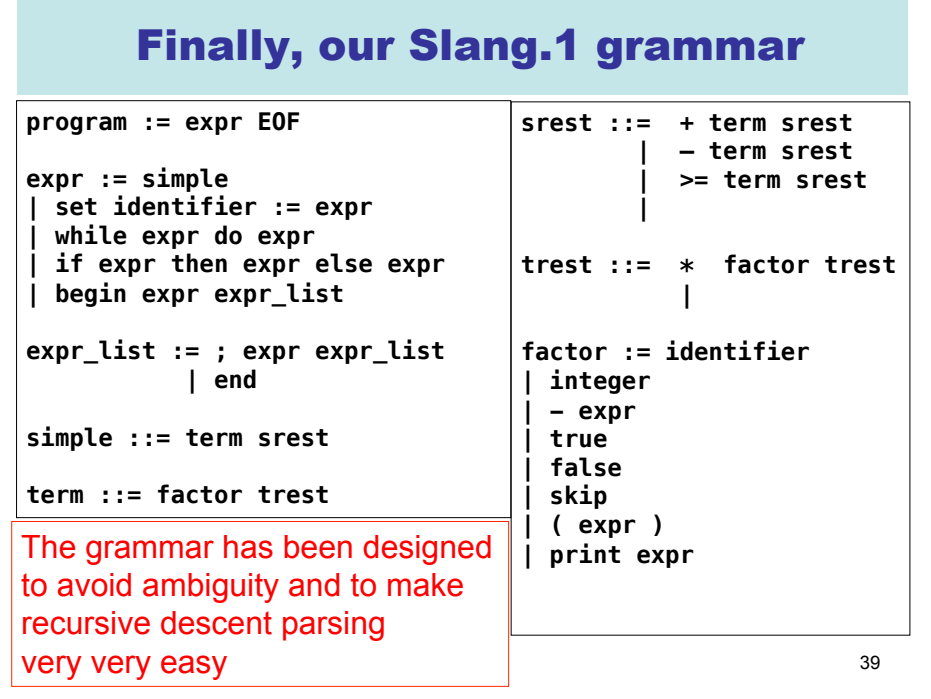

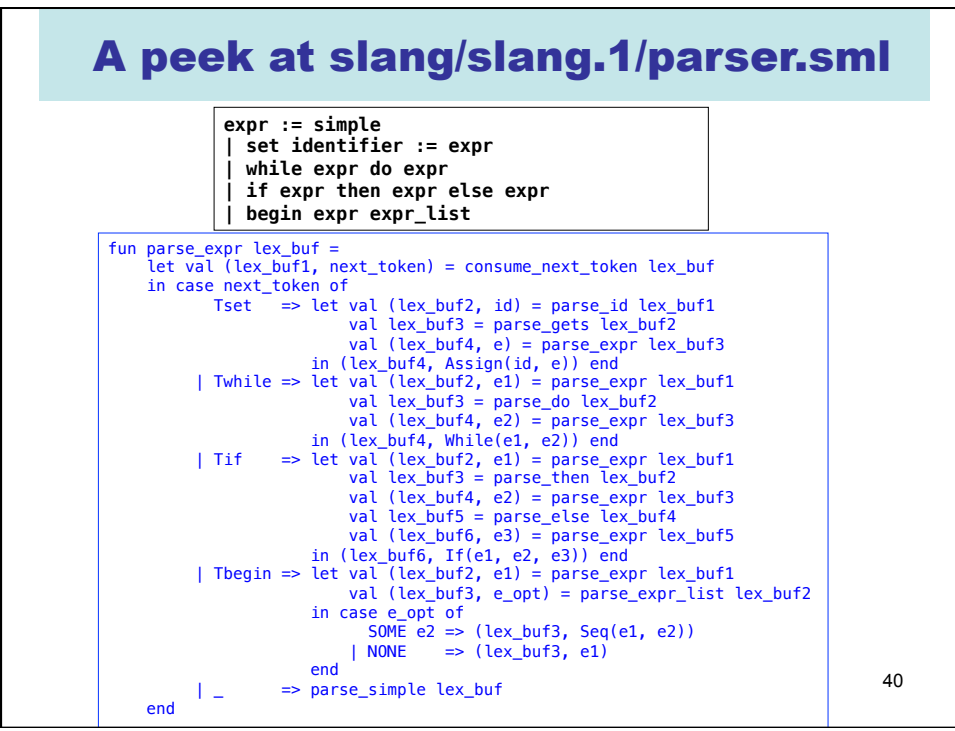

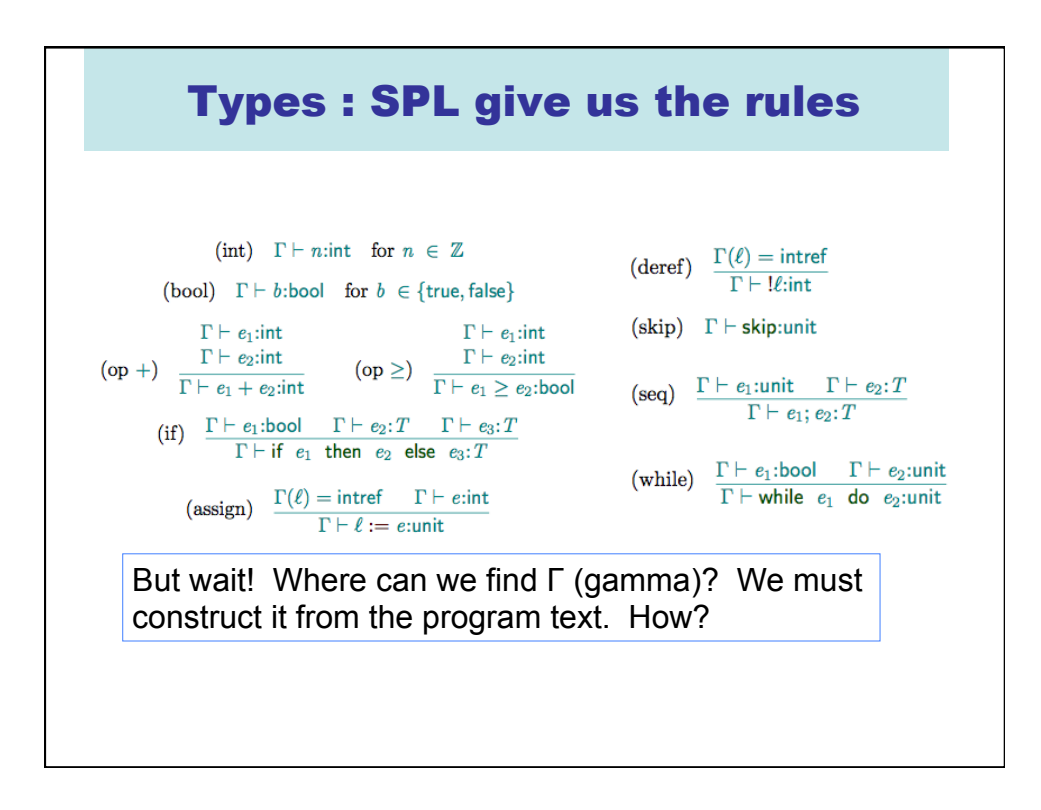

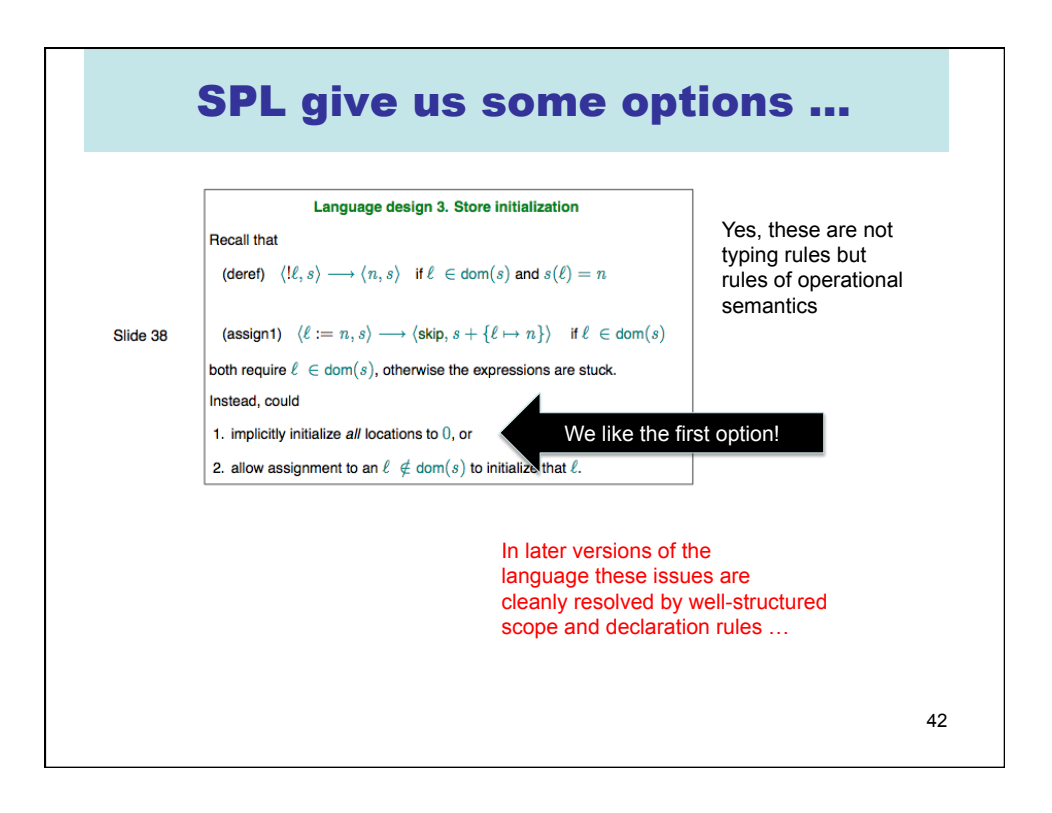

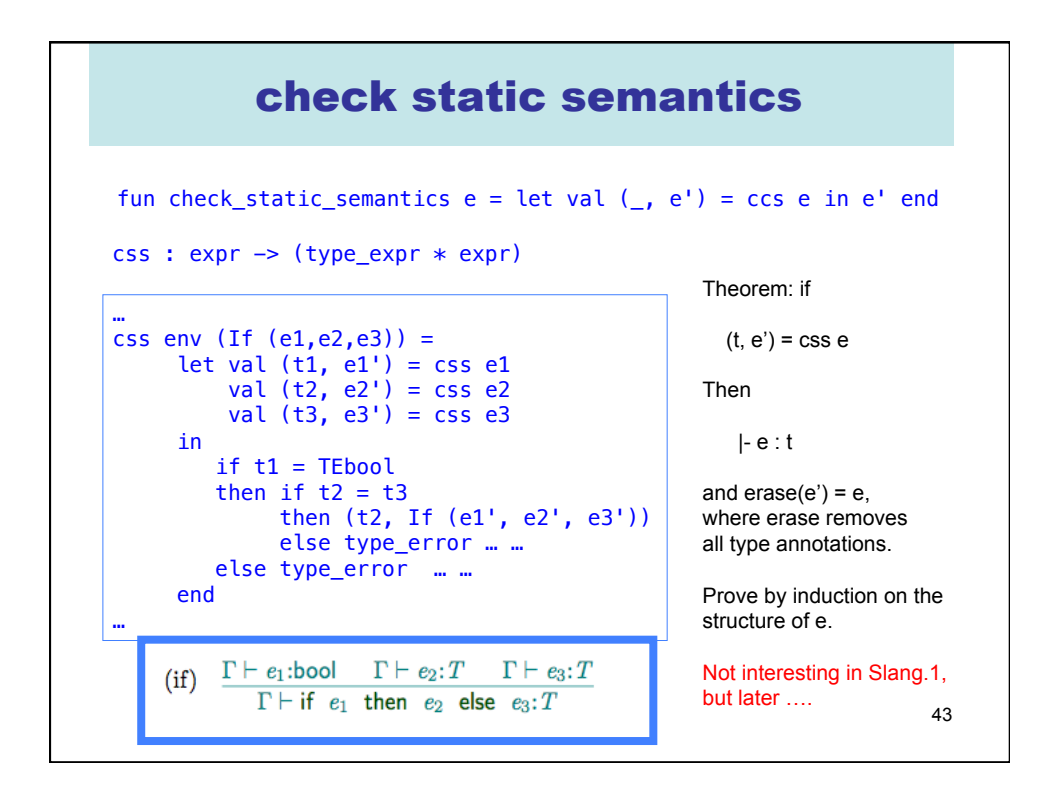

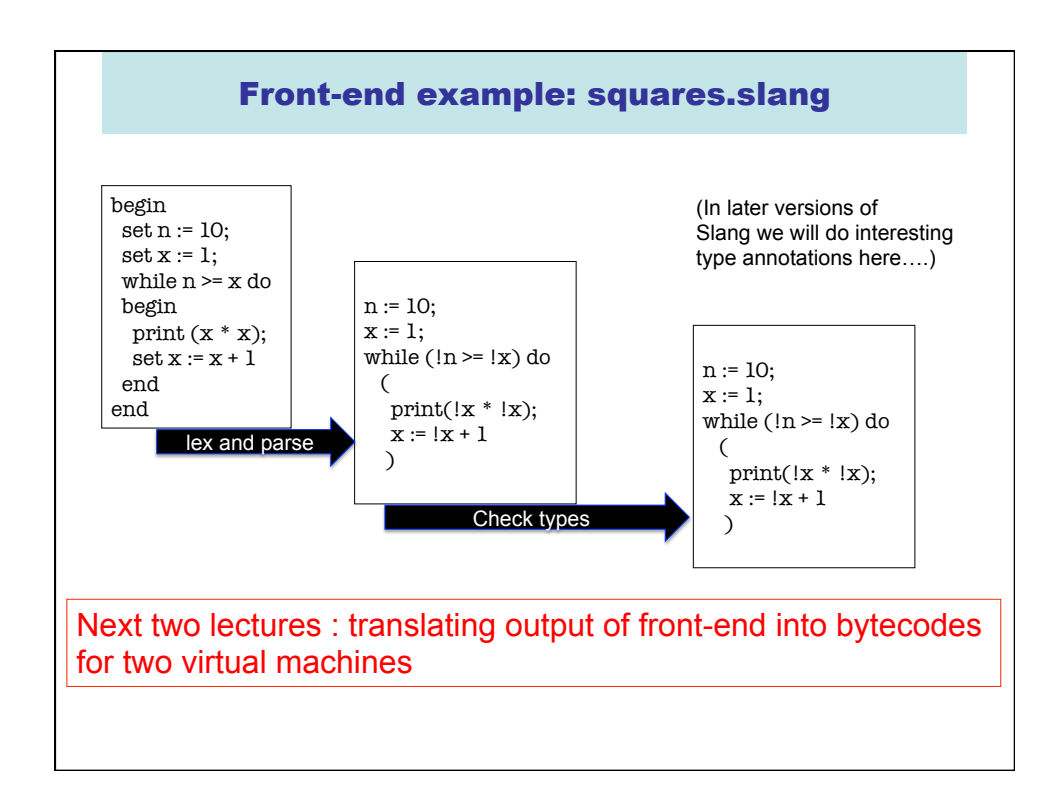

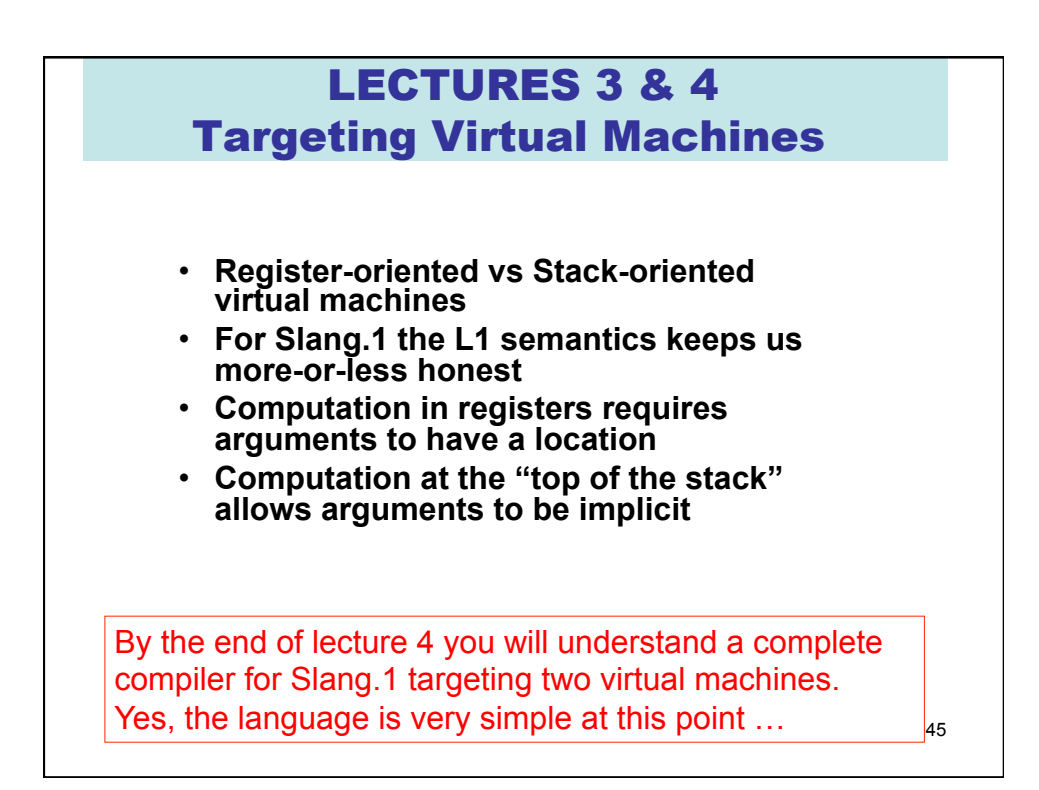

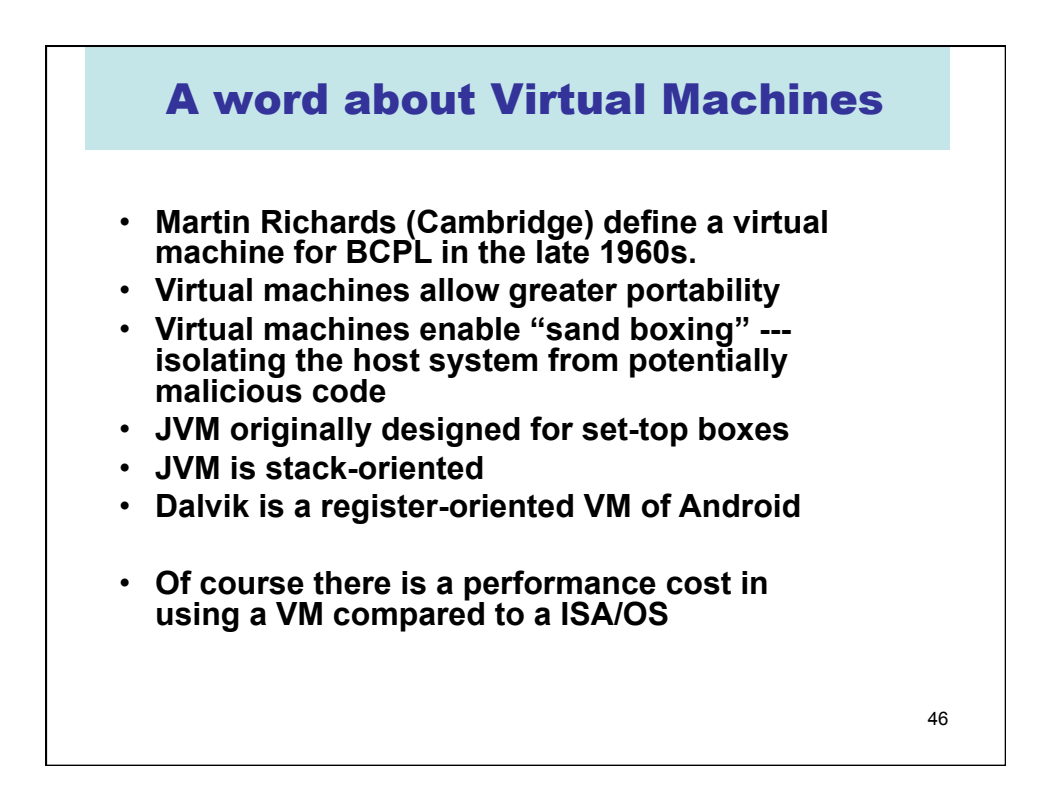

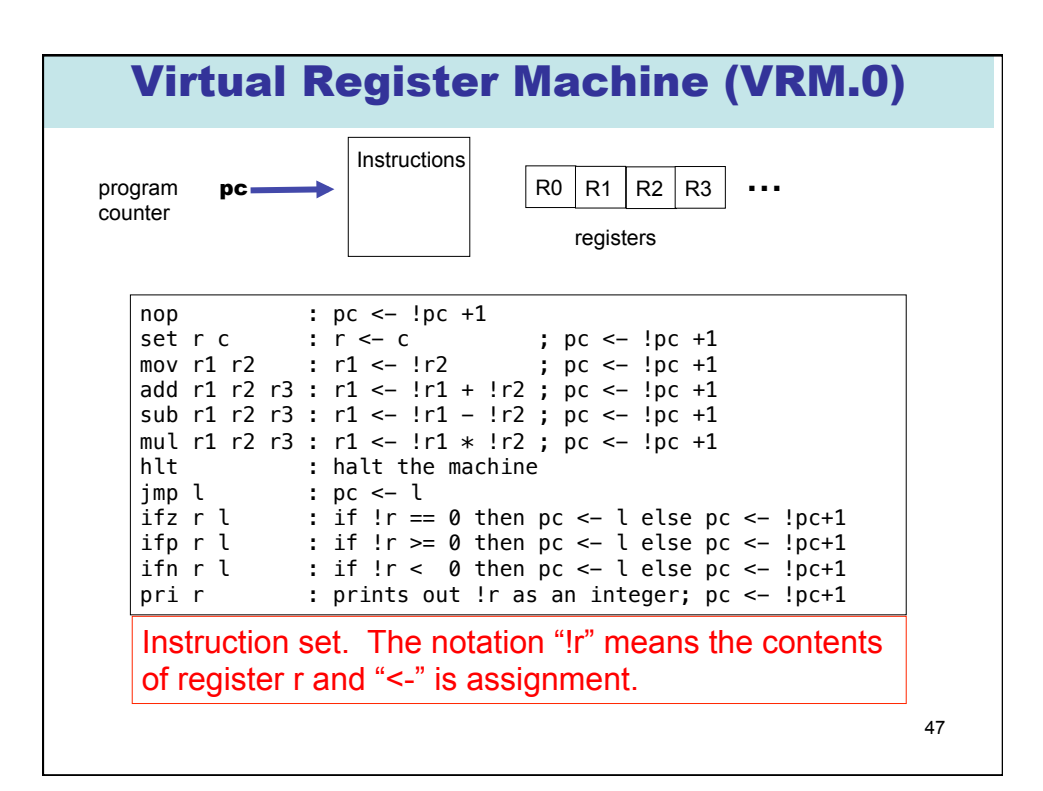

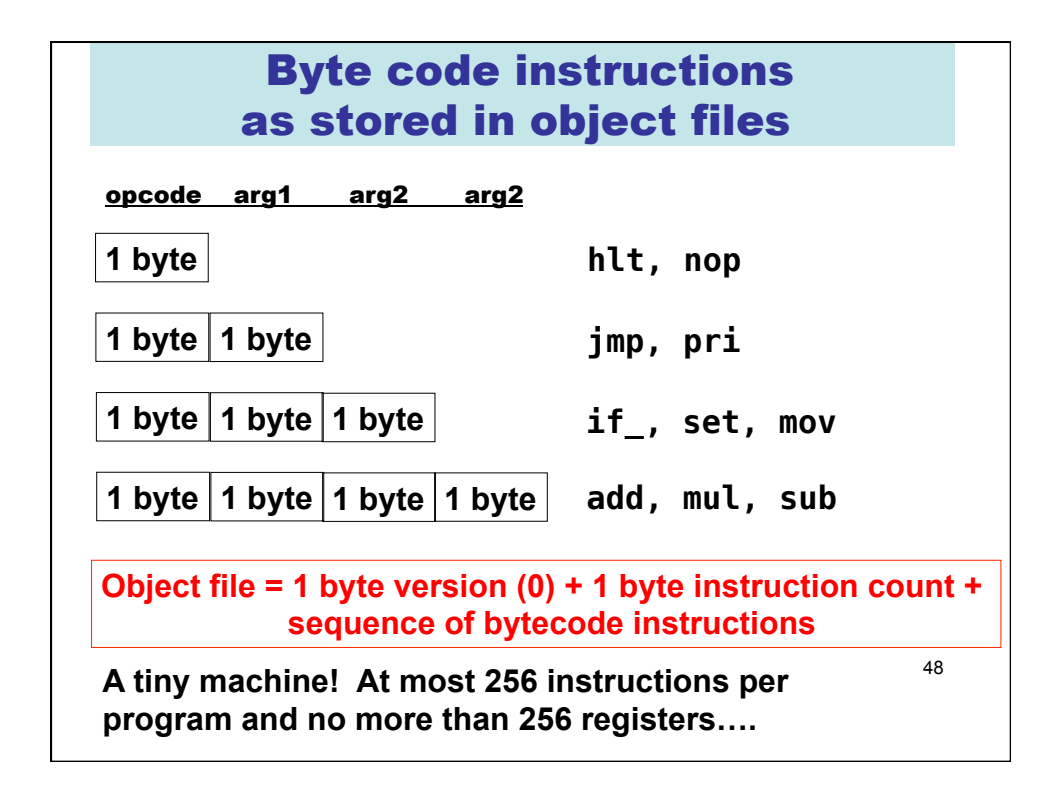

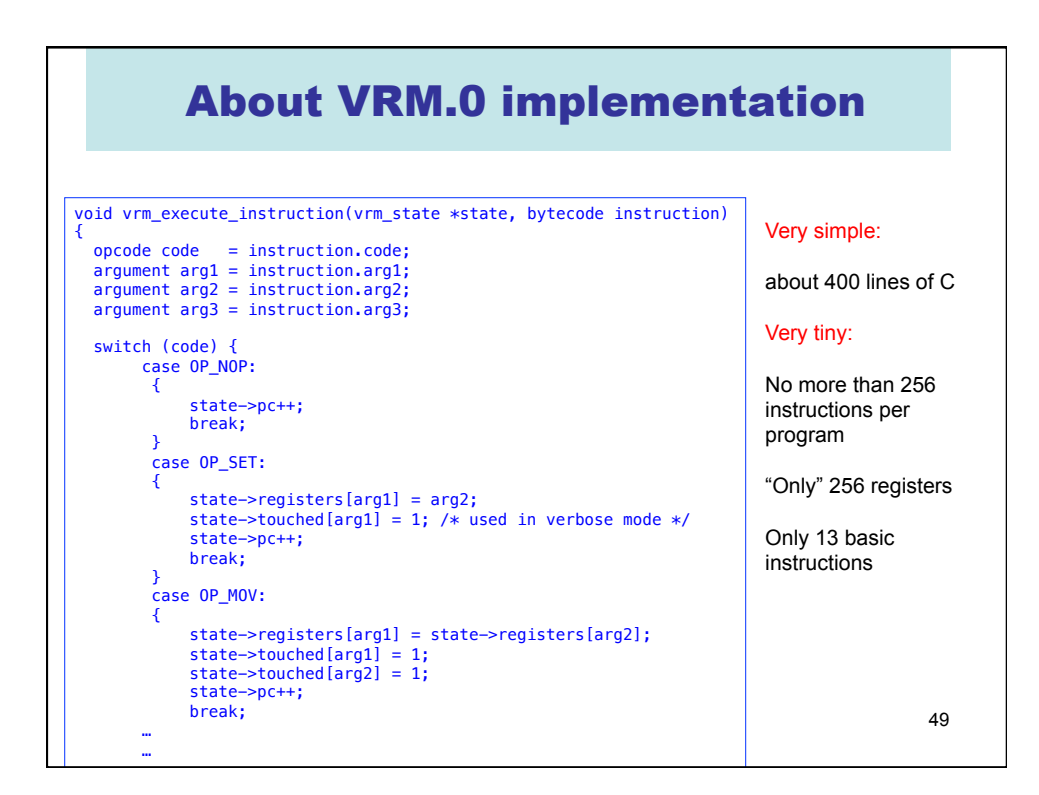

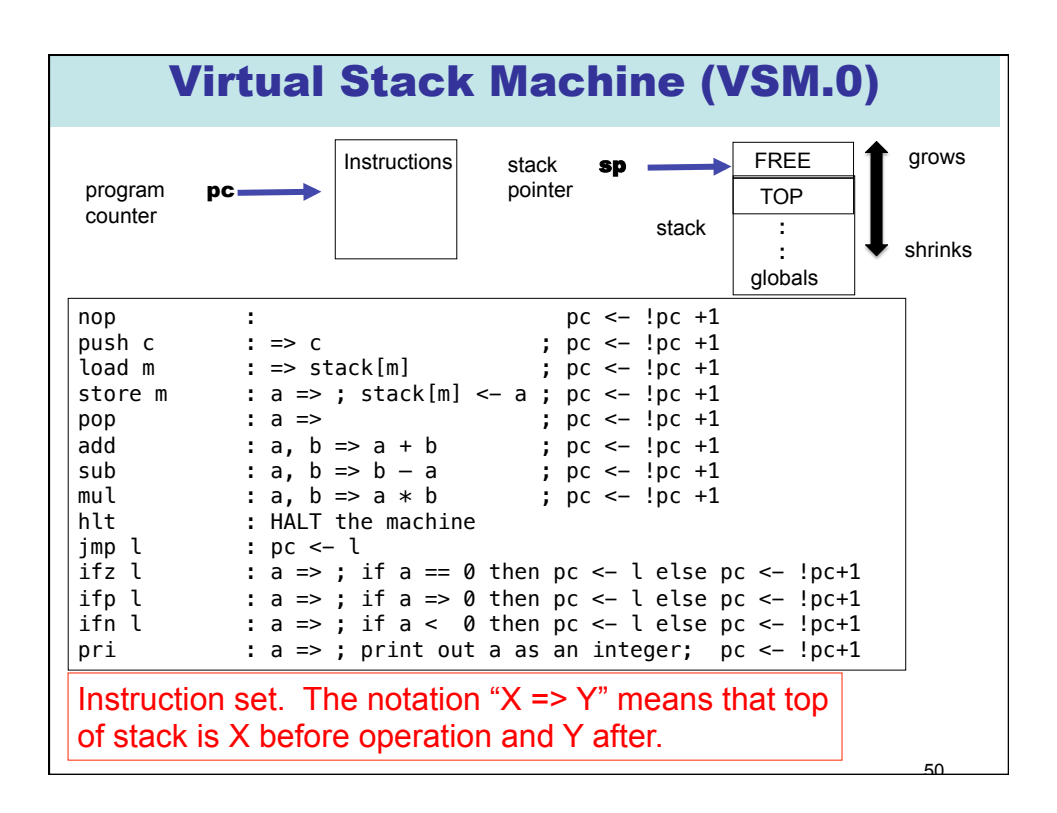

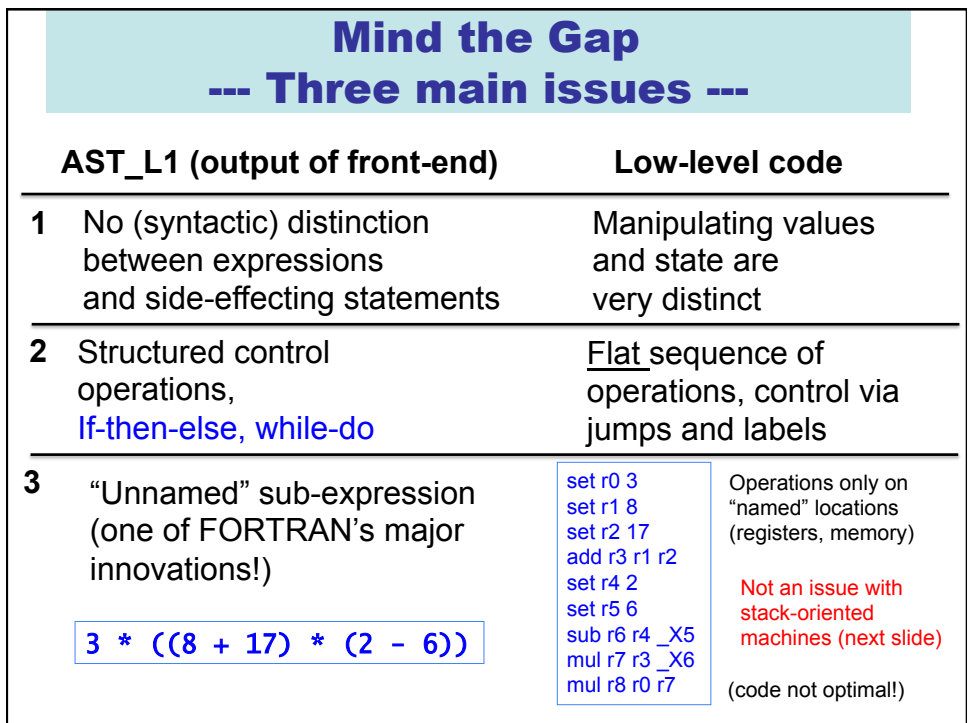

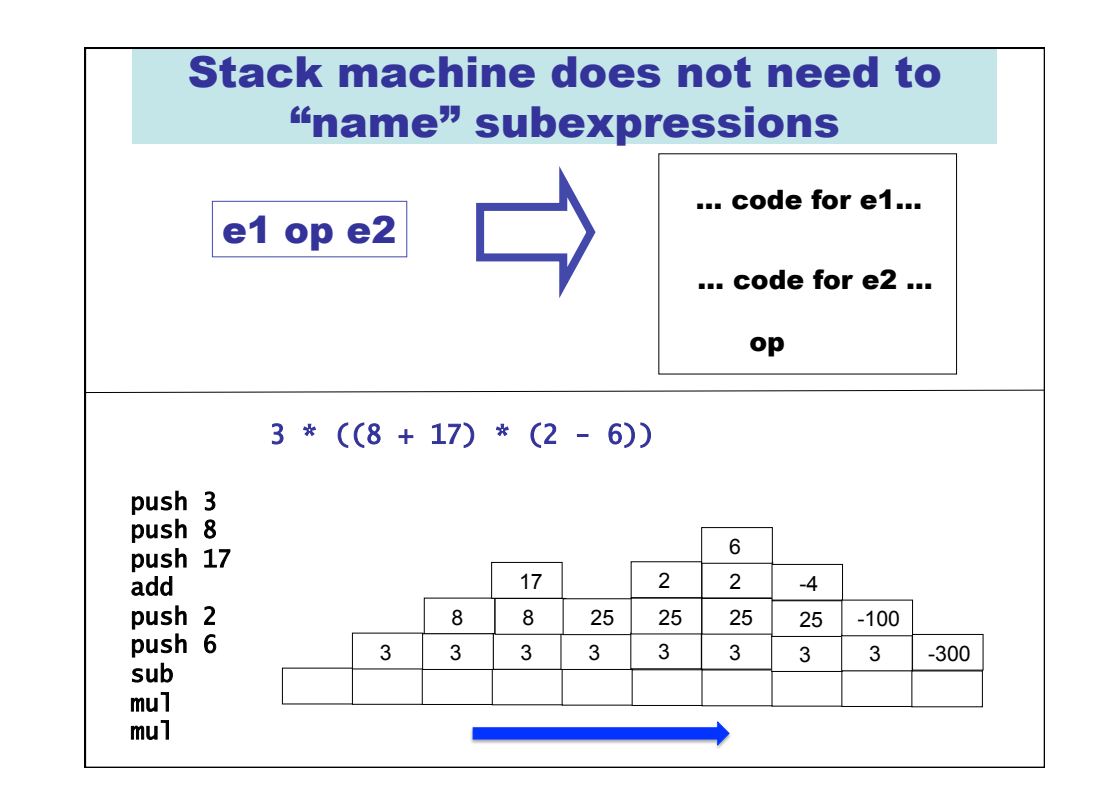

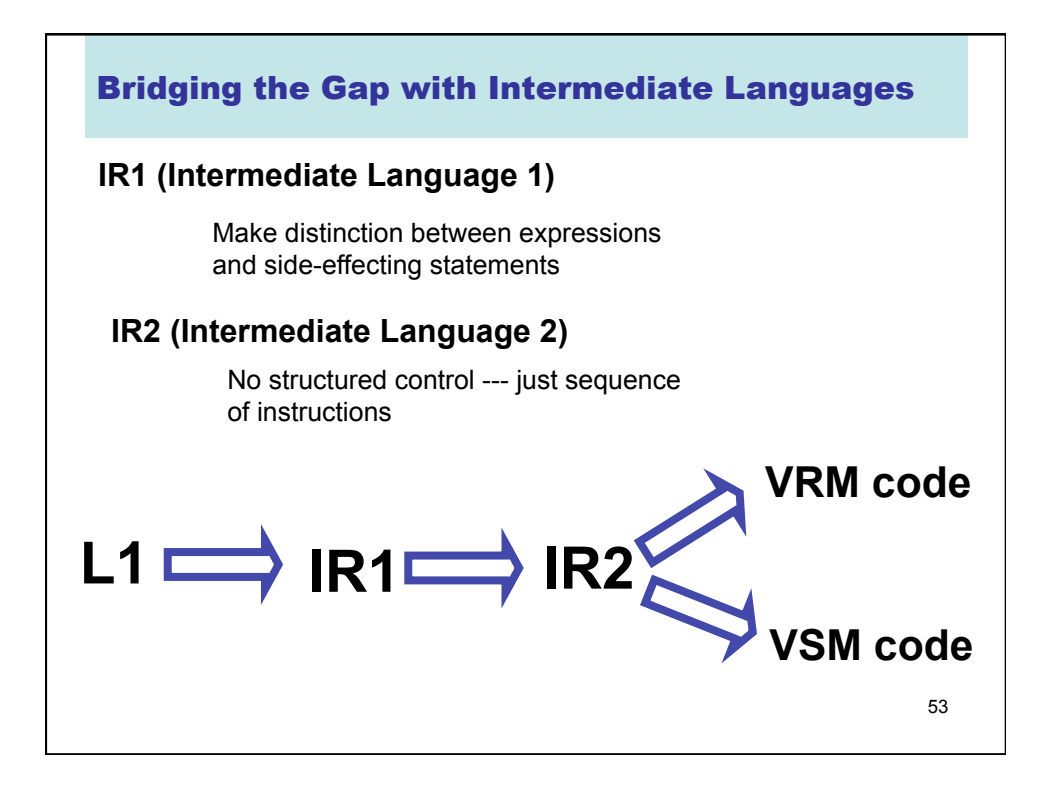

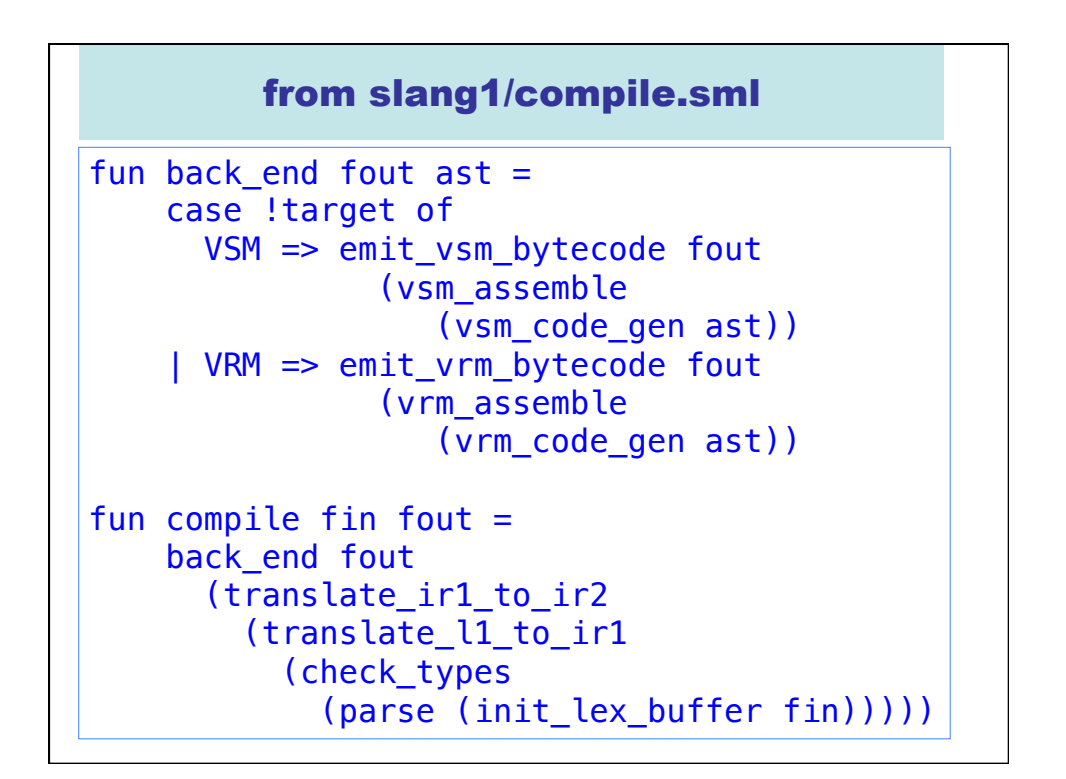

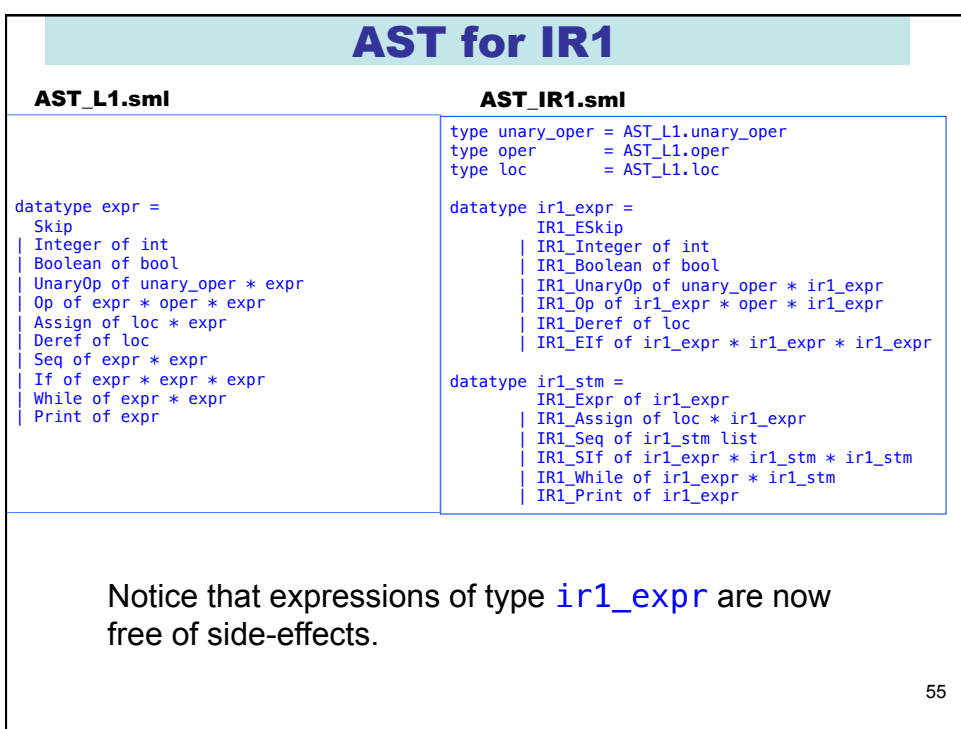

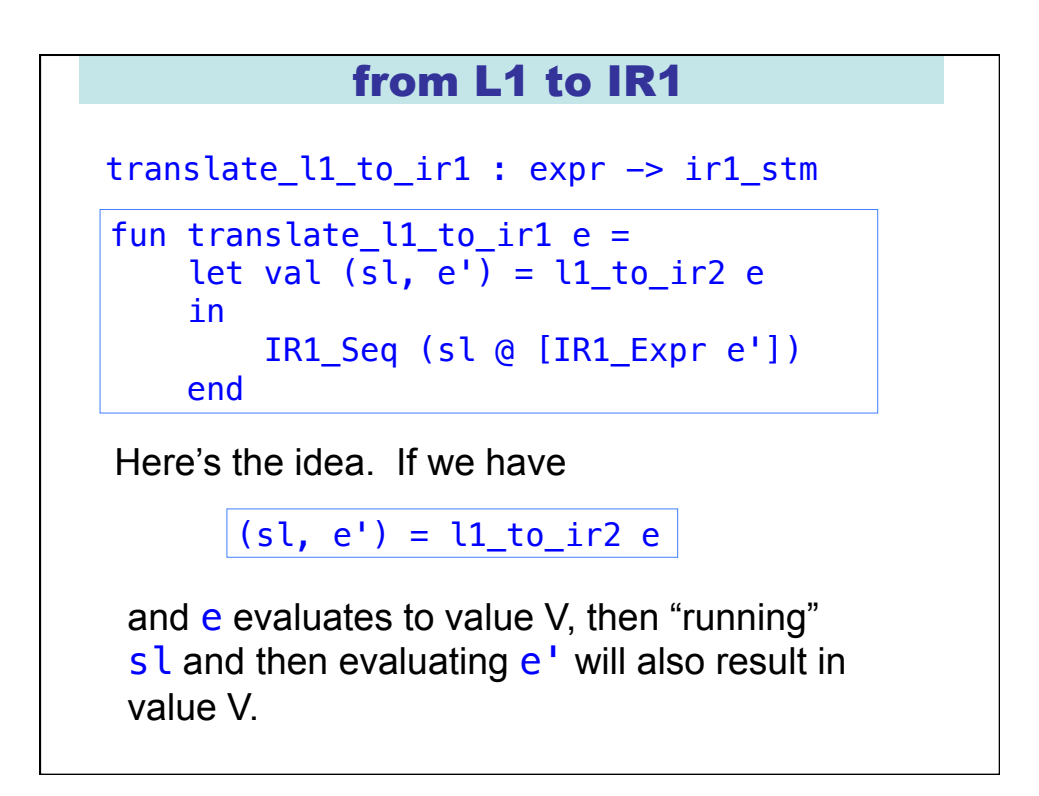

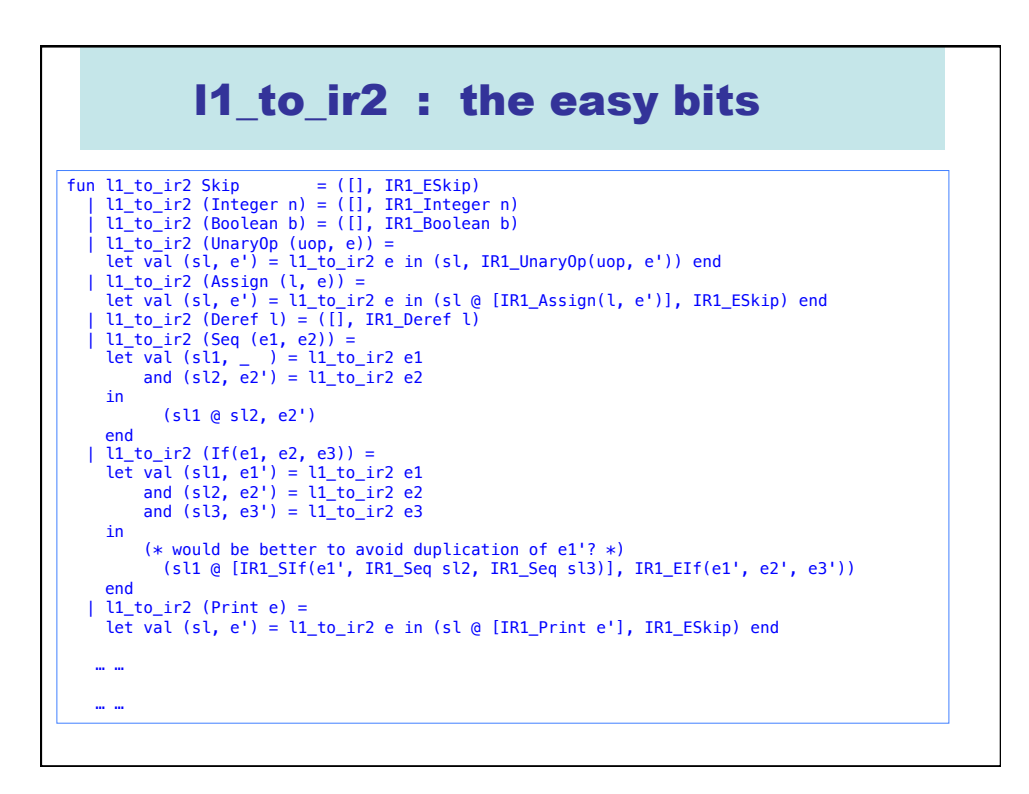

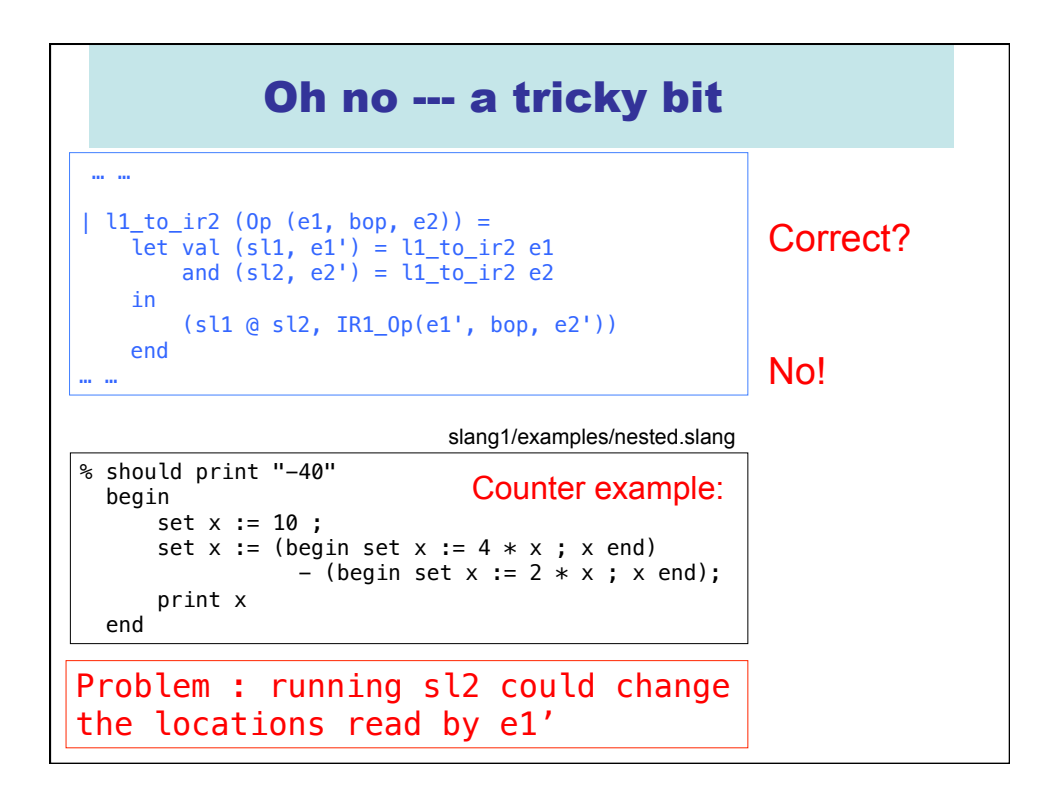

## One solution for tricky bit

```
 … …
  | l1_to_ir2 (Op (e1, bop, e2)) = 
 let val (sl1, e1') = l1_to_ir2 e1 
 and (sl2, e2') = l1_to_ir2 e2 
    in 
       if Library.intersects(read_locations_of e1, write_locations_of e2) 
      then let val l = Global.new\_loc ()
            in 
                (sl1 @ [IR1_Assign(l, e1')] @ sl2, IR1_Op(IR1_Deref l, bop, e2')) 
            end 
       else (sl1 @ sl2, IR1_Op(e1', bop, e2')) 
    end 
… …
 … …
 | l1_to_ir2 (While (e1, e2)) = 
 let val (sl1, e1') = l1_to_ir2 e1 
and (sl2, \angle ) = l1\angleto\angleir2 e2
   Similar problem with while-loop, but simpler solution:
```

```
 in 
     (sl1 @ [IR1_While(e1', IR1_Seq (sl2 @ sl1))], IR1_ESkip) 
 end
```
… …

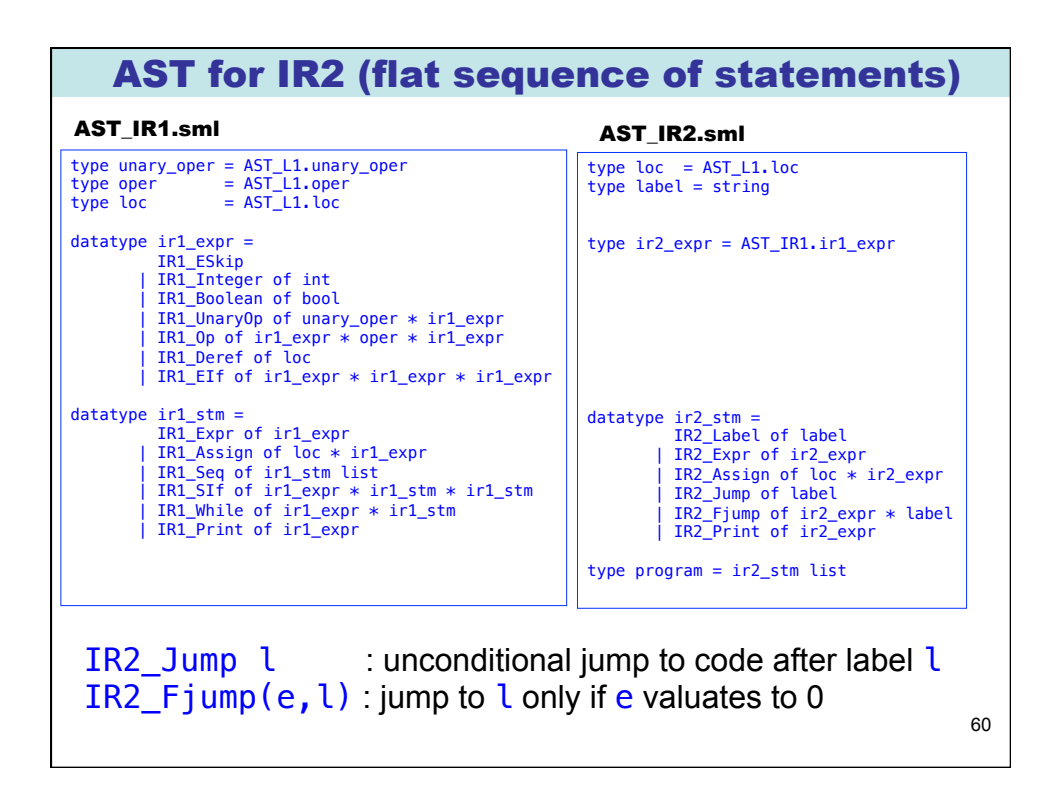

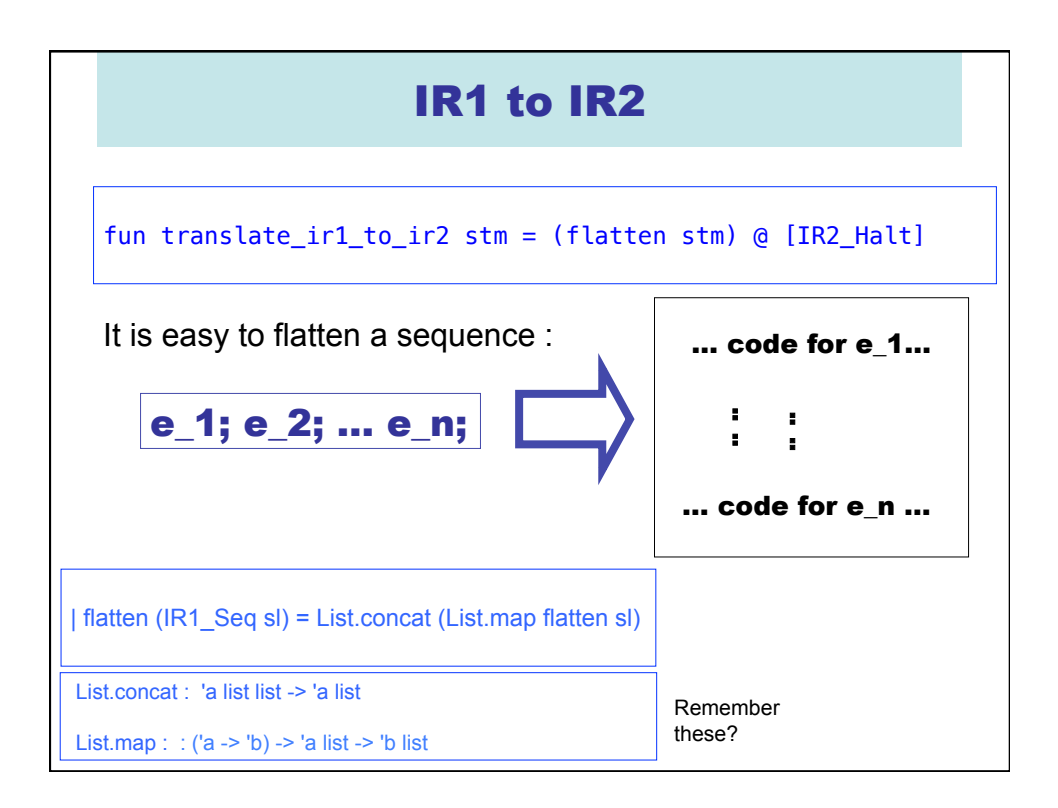

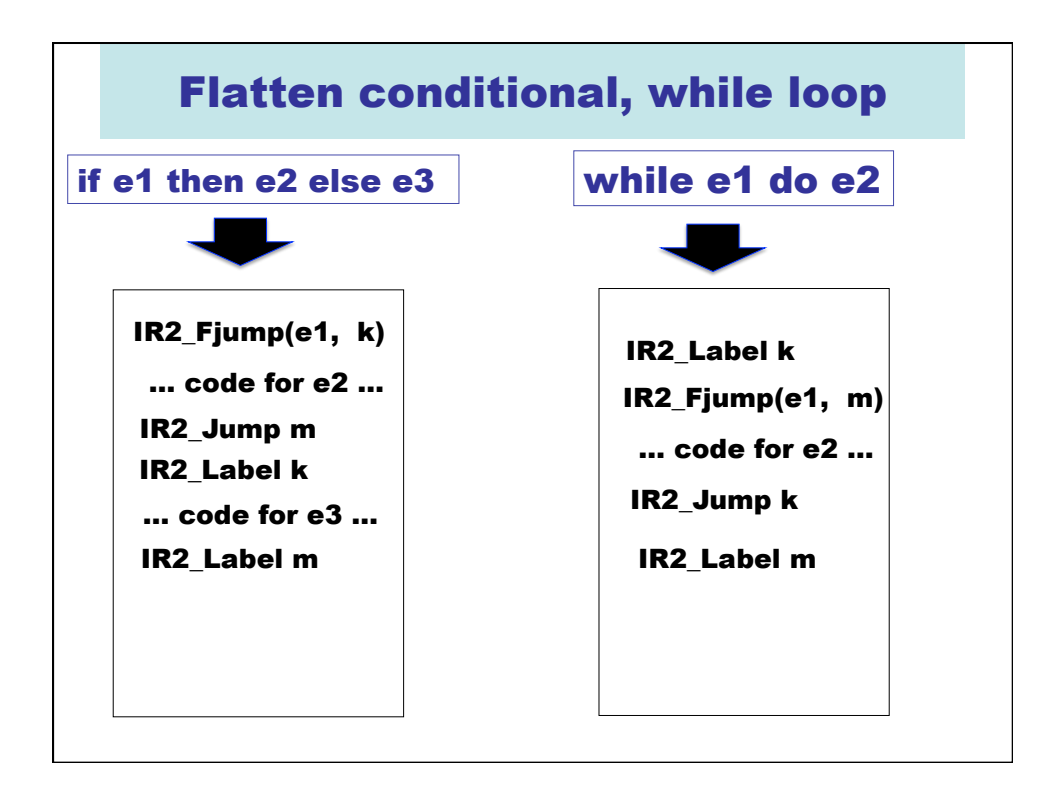

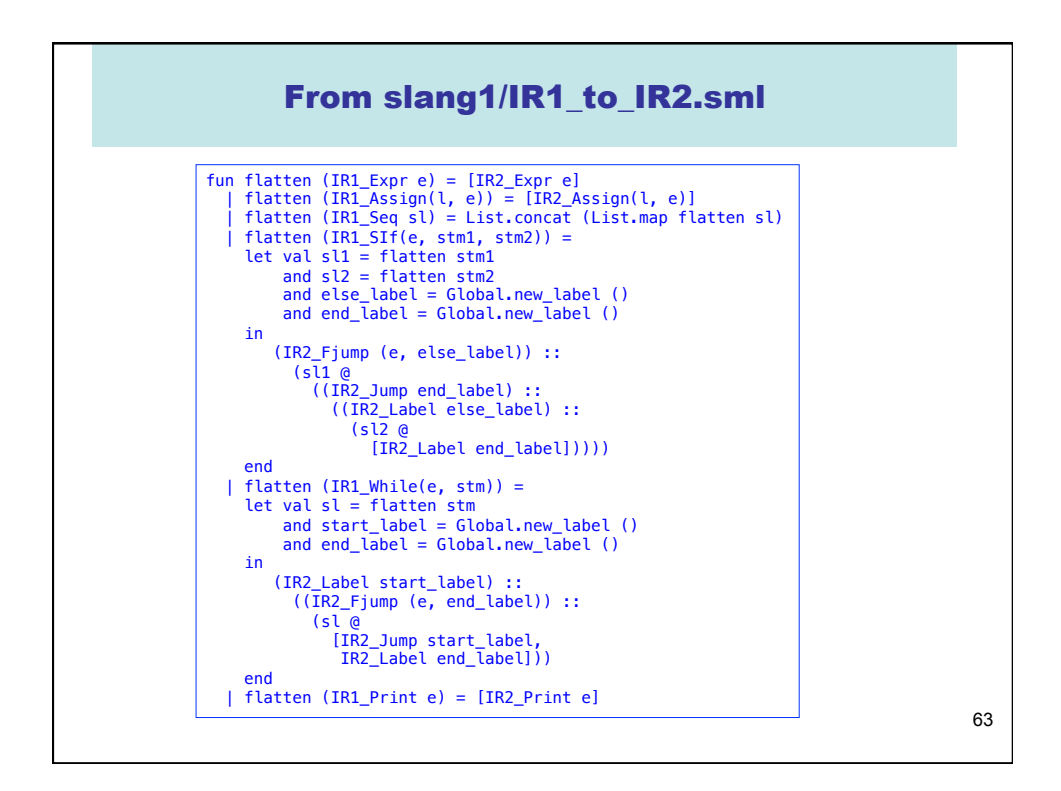

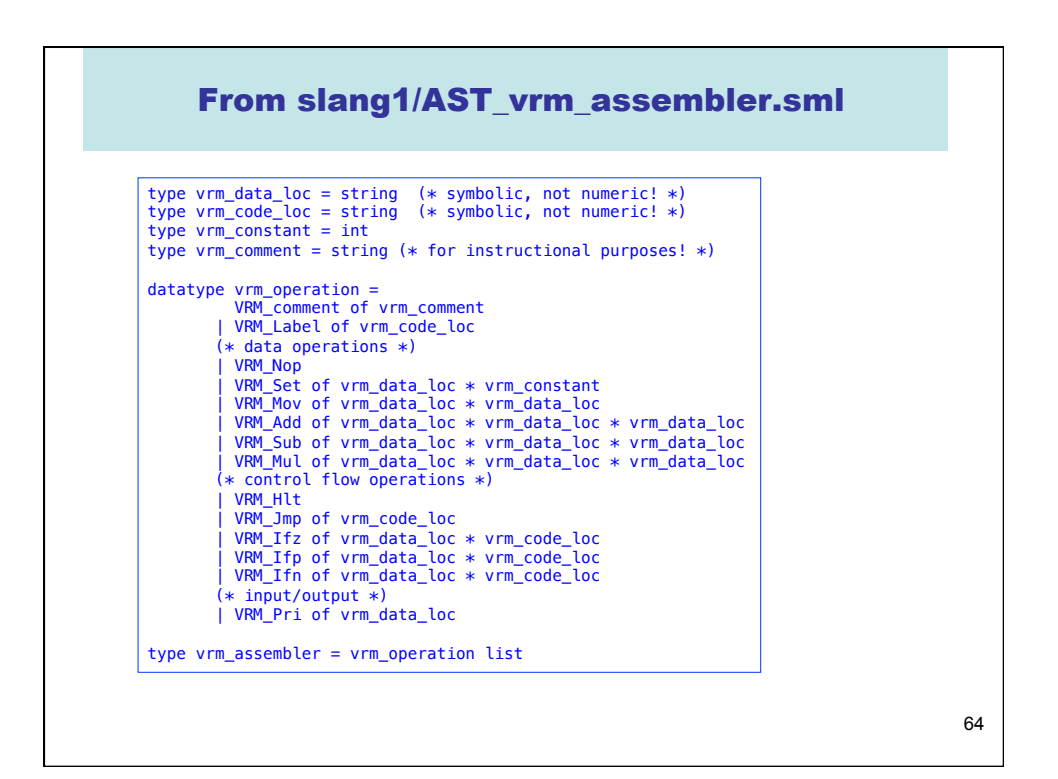

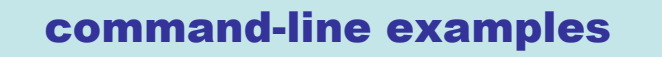

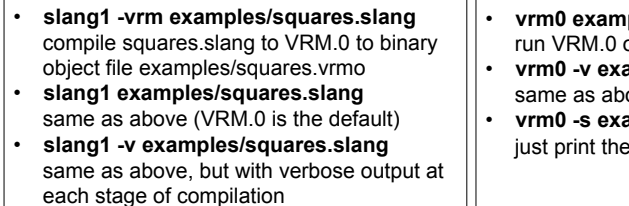

• **slang1 -vsm examples/squares.slang**  compile squares.slang to VSM.0 to binary object file examples/squares.vsmo

• **slang1 -v -vsm examples/squares.slang**  same as above, but with verbose output at each stage of compilation

- **vrm0 examples/squares.vrmo**  run VRM.0 on bytecode file
- **vrm0 -v examples/squares.vrmo**  same as above, but with verbose output • **vrm0 -s examples/squares.vrmo**
- just print the bytecode
- **vsm0 examples/squares.vsmo**  run VSM.0 on bytecode file
- **vsm0 -v examples/squares.vsmo**  same as above, but with verbose output • **vsm0 -s examples/squares.vsmo**
- just print the bytecode

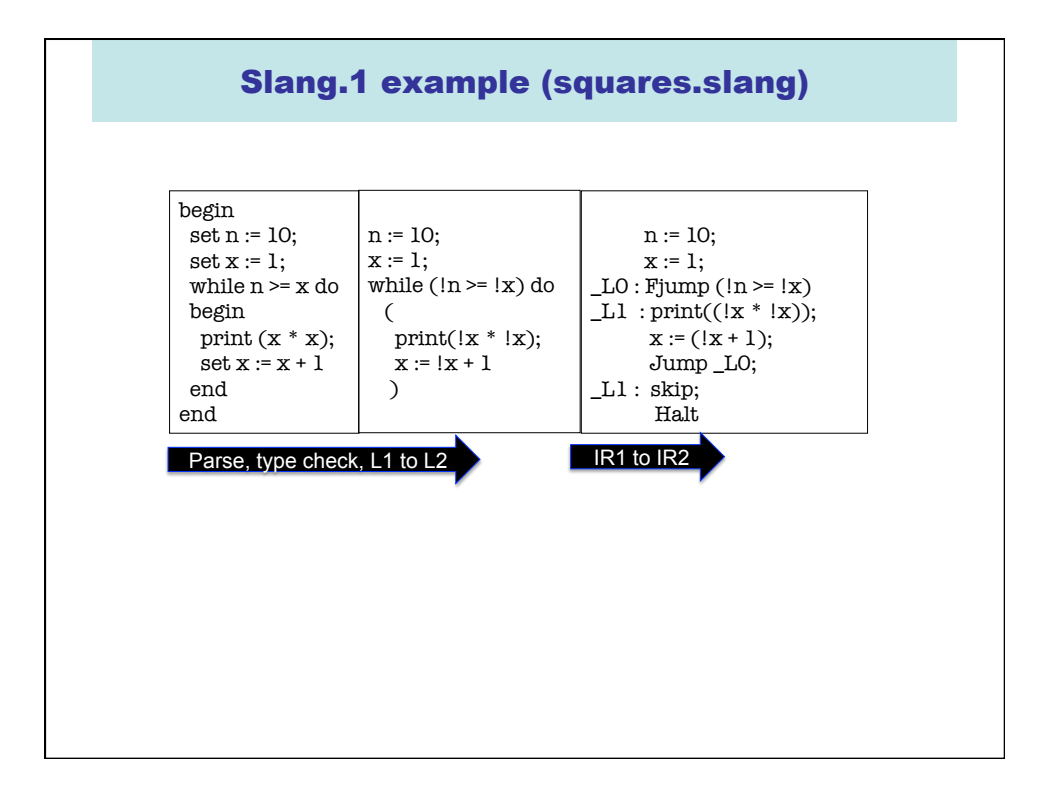

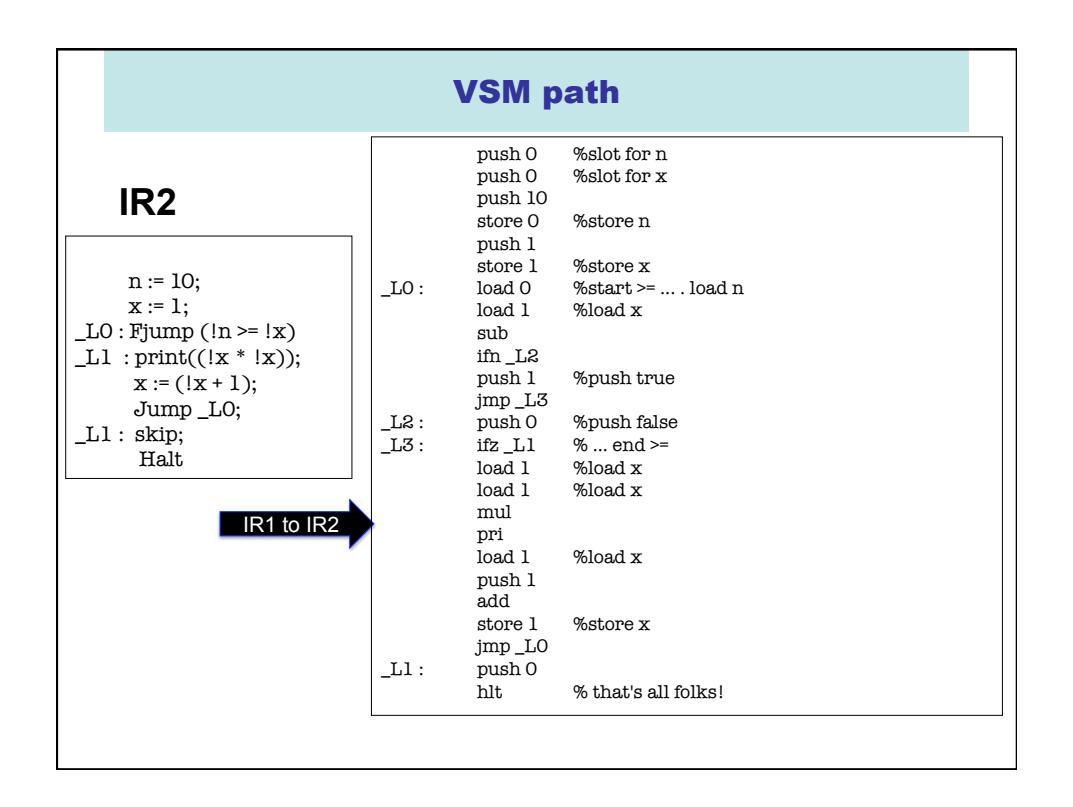

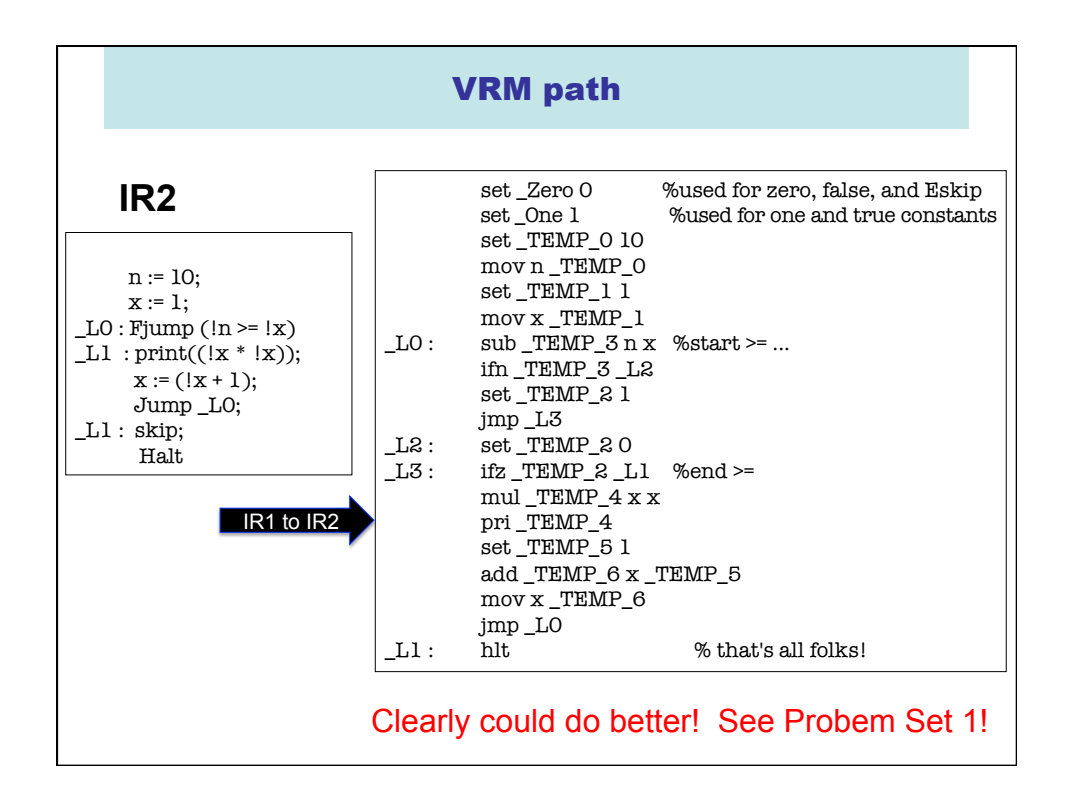

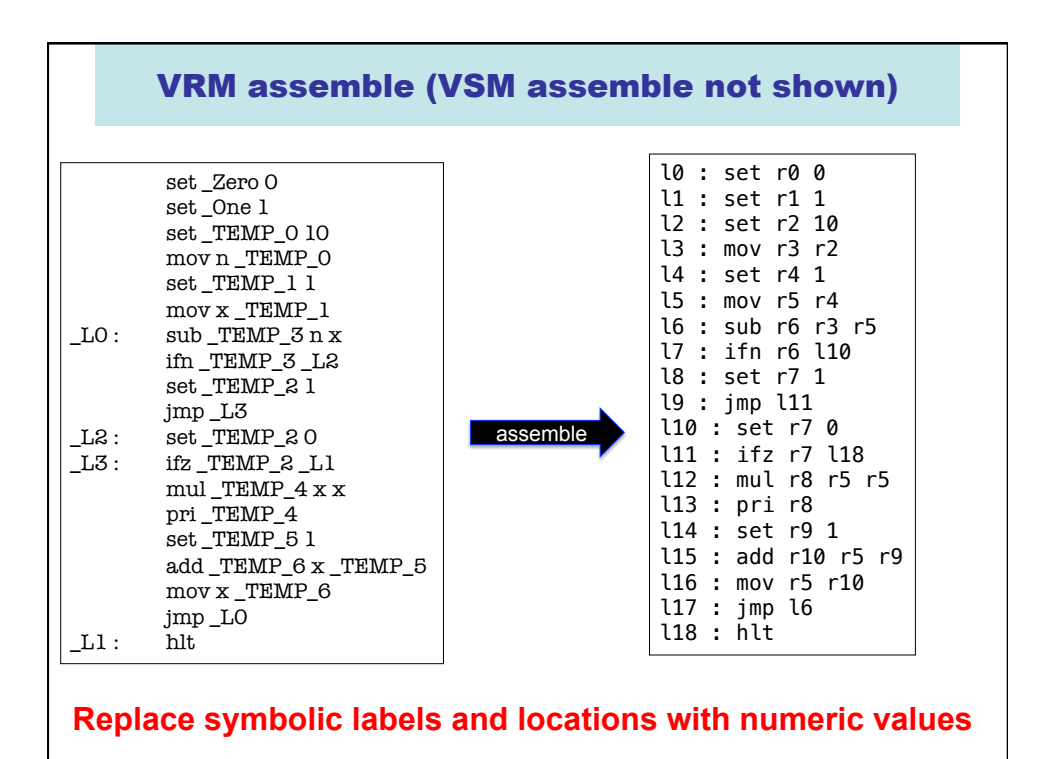

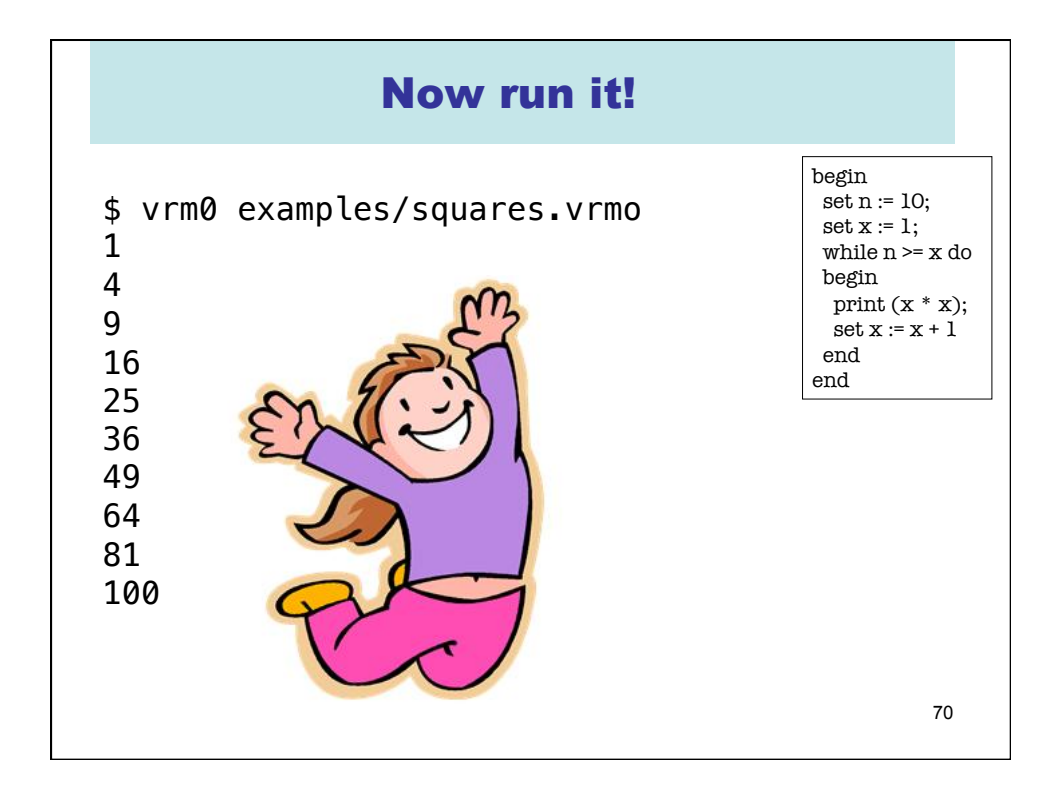

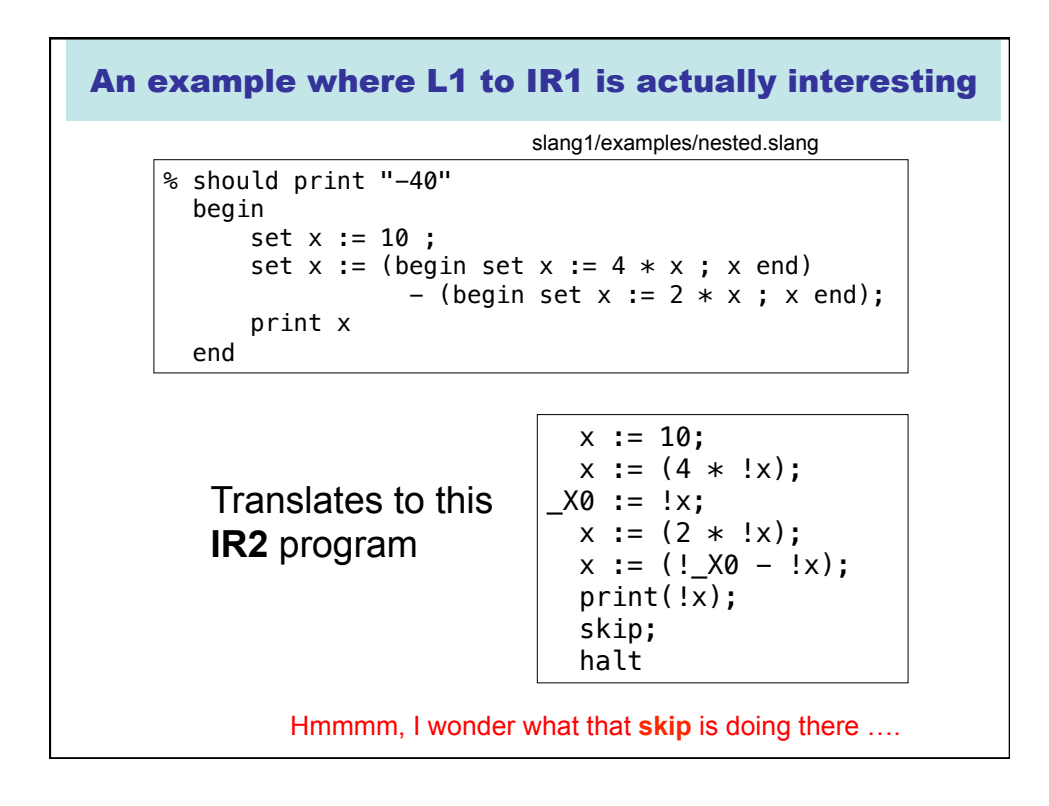